### **Año 1 Número 04 (Noviembre 2006 - Febrero 2007.)**

#### **www.softwarelibreparati.com**

2007

- **En este numero:**
- **# Expoferia TESOEM**
- **# SuperComputo**
- **# Flex**
- **# Revolución 3D**
- **#Instalación de Zenwalk**
- **#Proyecto del mes: Pelogo.org**
- **#Introducción al Lenguaje J2SE**
- **#Y mucho más.**

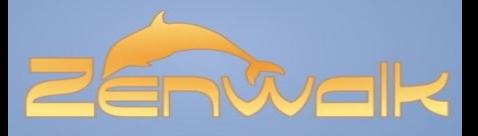

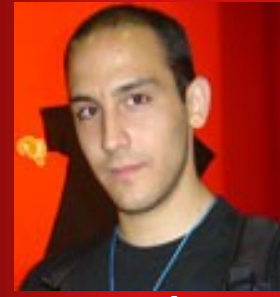

**Alvaro López O. Lider Proyecto Cherokee**

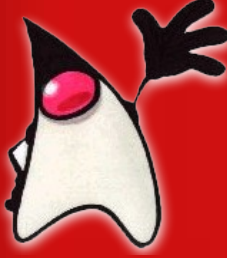

**Java ya es Software Libre**

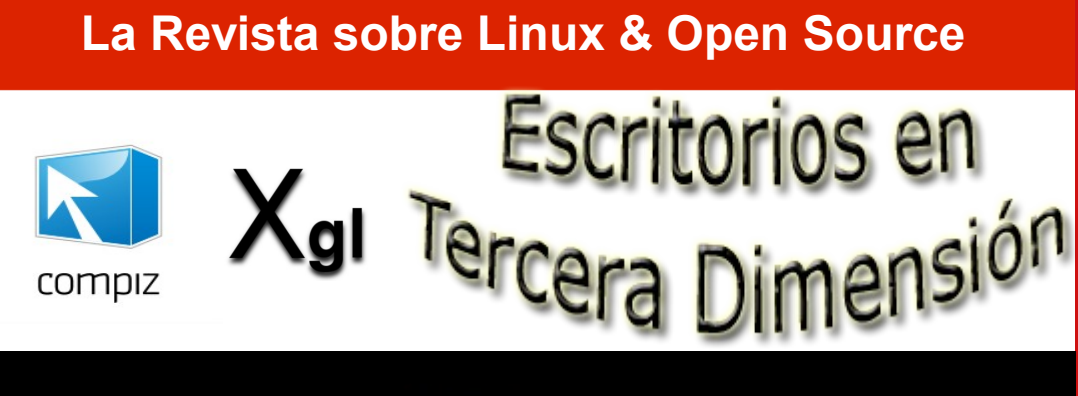

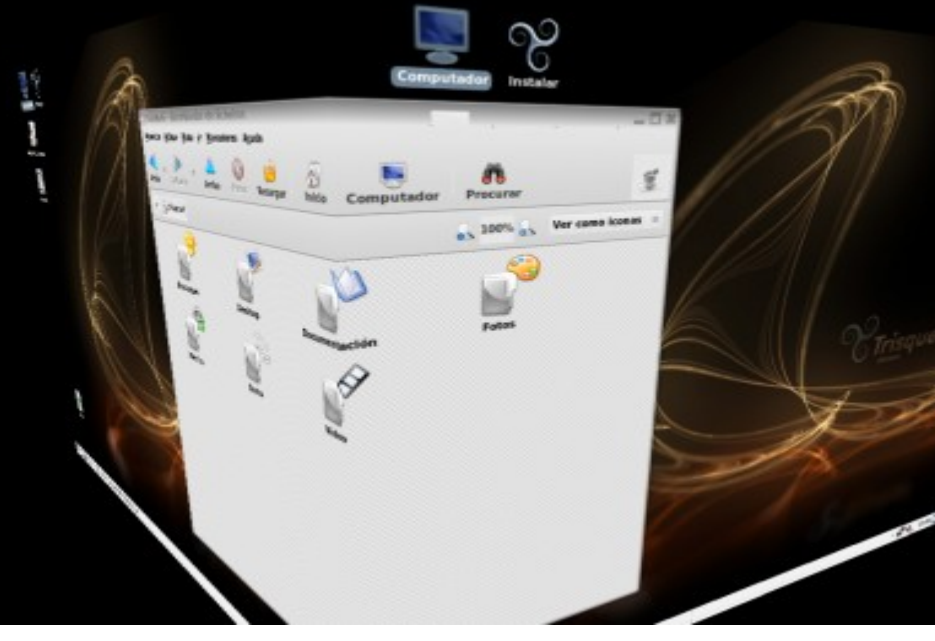

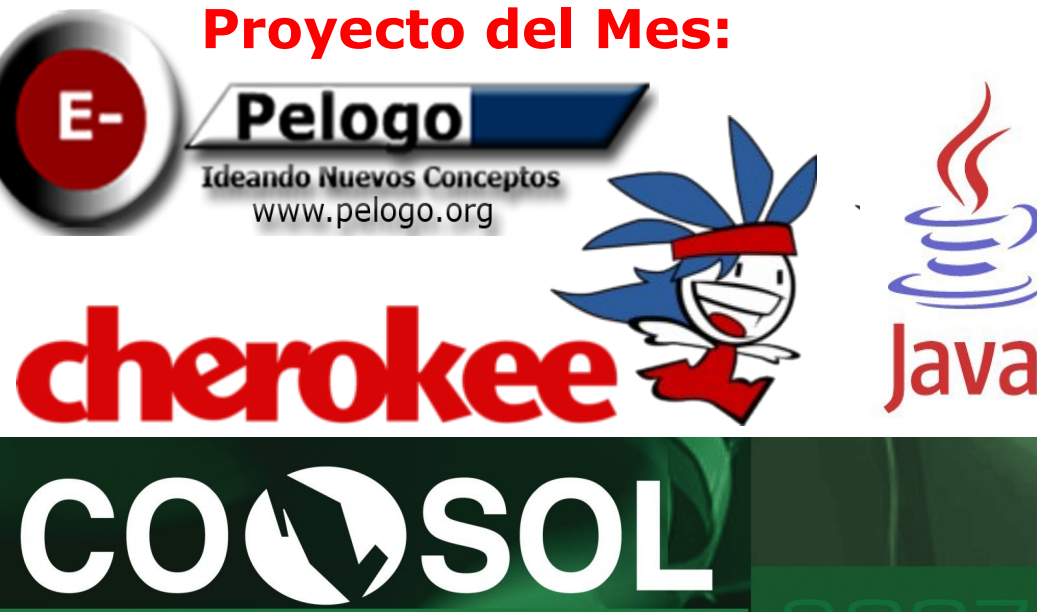

**CONGRESO NACIONAL DE SOFTWARE LIBRE** 

Noticias | Eventos | Tutoriales | Opinión | Desarrollo | Entrevistas y Más...

#### **Año 1 Número 04 (Noviembre 2006 - Febrero 2007.) www.softwarelibreparati.com**

**Dirección General** Alberto Luebbert M. Armando Rodríguez Sergio Mora

**Edición** Alberto Luebbert M.

**Consejo Editorial** Jesús Luebbert Artemio Vazquez

#### **Colaboradores**

Alvaro Lopez Ortega Julio Cesar Corpus Delgado Daniel A. Doctor Soriano Roman López @ndsux

#### **Distribución**

[www.pelogo.org](http://www.pelogo.org/) [www.mononeurona.org](http://www.mononeurona.org/) [www.nitroenergy.com.mx](http://www.nitroenergy.com.mx/) [www.frank666.org](http://www.frank666.org/) [www.kublun.com](http://www.kublun.com/) [www.gulneza.org](http://www.gulneza.org/) [www.gulxoc.org](http://www.gulxoc.org/) [www.lidsol.org](http://www.lidsol.org/)

#### **Contacto:**

contacto@softwarelibreparati.com

#### **Publicidad:**

publi@softwarelibreparati.com

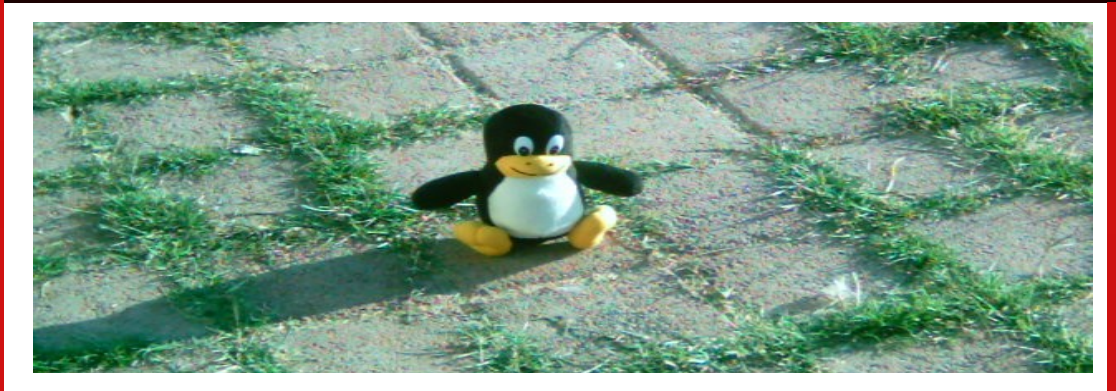

#### **El año que se fue.**

Antes de que demos inicio a esta editorial, queremos dar las gracias de que nos acompañen en este 2007, con la llegada de este 4to numero de Software Libre Para TI.

Quizas el 1ero de Enero del presente hicimos promesas como ir al Gimnasio, aprender ingles o porque no, casarse.

Afortunadamente muchas de las promesas que el Equipo de Software Libre Para TI se propuso fueron cumplidos, como en que en el 2006 pudieramos ofrecer una revista con contenido interesante para todo aquel que se inicia en el maravilloso mundo del Software Libre, asi como para aquellos que ya tienen varios años de experiencia.

En el Software Libre tambien se cumplieron muchas promesas, como en el caso de Ubuntu que se ha consolidado para bien o para mal como la mejor distribución mediante todo lo que promueve: Actualizaciones por extenso tiempo, CD`s hasta tu hogar, nuevas funciones, etc.

Tambien porque no decirlo, es quiza en este año, o entrando al que sigue cuando Linux/BSD se pueda ir metiendo al Escritorio de una forma mayormente agresiva en diferencia a Sistemas Operativos privados.

Antes de la despedida, dos apuntes: agradecer que nos han acompañando durante estos 4 numeros, que con sus comentarios, sugerencias nos motivan a seguir manejando de gran forma este pequeño barco; y el segundo, que los invitamos al **Congreso Nacional de Software Libre (CONSOL)** durante el 13 al 16 de Febrero.

#### **El Equipo de Software Libre Para Ti.**

#### **Año 1 Número 04 (Noviembre 2006 - Febrero 2007.) www.softwarelibreparati.com**

**EN PORTADA**

Revolución 3D 15

En los ultimos meses si de algo se habla es sobre escritorios 3D, Beryl, Compiz, XGL y mucho más. Aquí hacemos detalle de cada una de estas tecnologias. **Proyecto del Mes:**

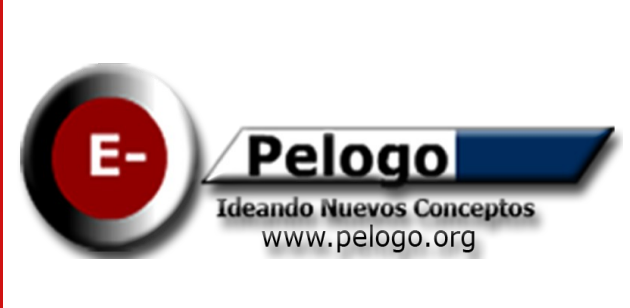

## **Pelogo.org 27**

### **COLUMNAS**

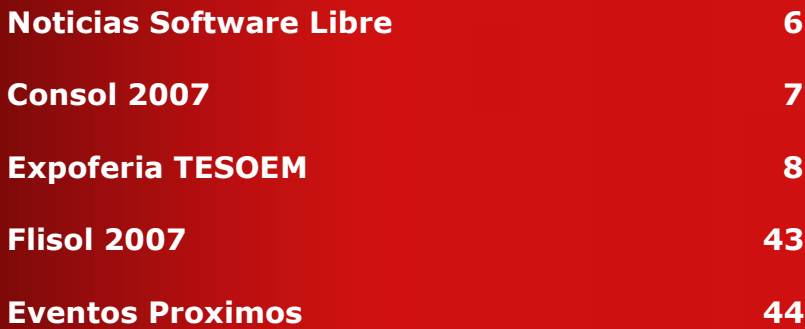

### **DESARROLLO**

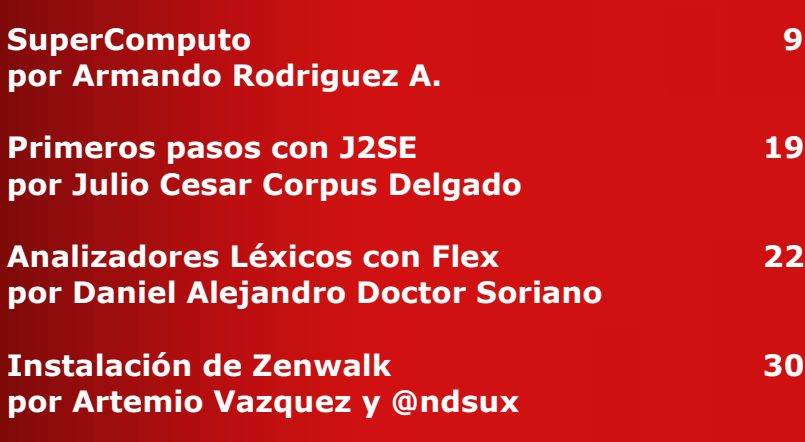

La Documentación siempre sera parte fundamental para el Software Libre. En este numero hablaremos de un proyecto hermano, que esta a punto de cumplir 2 años.

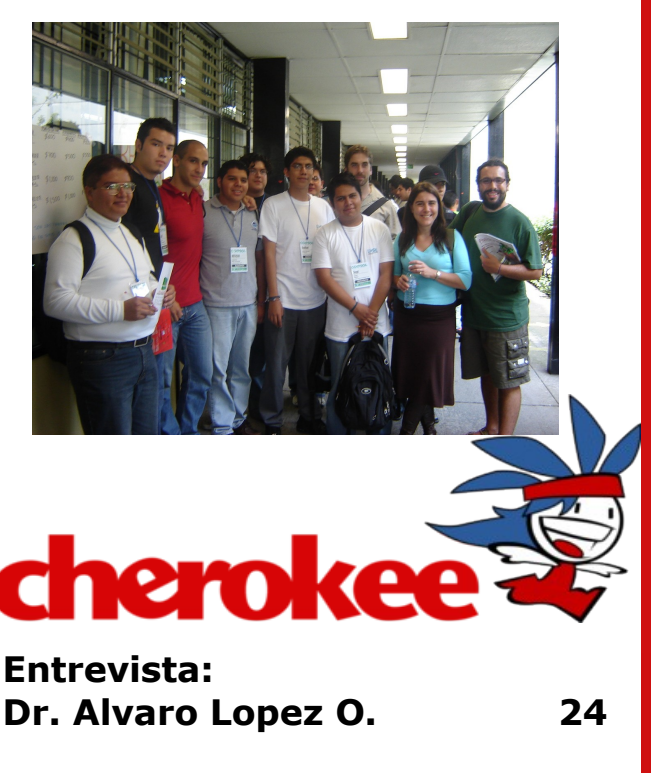

Trabaja desde pequeño con Pc`s y en esta entrevista nos habla sobre su proyecto Cherokee asi como la liberación de Java.

#### **Año 1 Número 04 (Noviembre 2006 - Febrero 2007.)**

**www.softwarelibreparati.com**

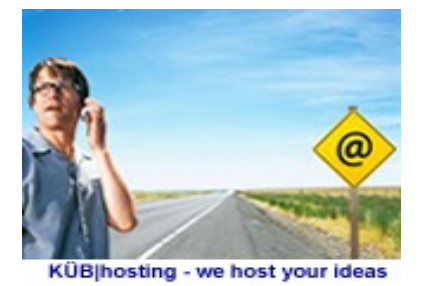

3 GB espacio 20 bd muSOL DHD webmail PhpmyAdmin **6 GB transfer** 

\$890 pesos / año Clic aguí!

### Kub | Hosting

KubHosting te ofrece una promoción muy atractiva para este mes de Diciembre.

[www.kublun.com/hosting](http://www.kublun.com/hosting) Es la solución a tu necesidad. Ideal para tener tu propio blog.

### Espacio Reservado para su Publicidad.

Software Libre Para TI es una revista enfocada a un mercado de personas interesadas en el Software Libre, información en español.

Le Ofrecemos un espacio para su producto, permítanos mostrarle nuestros servicios; convénzase usted mismo.

> Comuníquese con nosotros, estamos para servirle. NUEVOS TELEFONOS publi@softwarelibreparati.com Telefono 04455-16137130 Fax. 5858-8770 www.softwarelibreparati.com

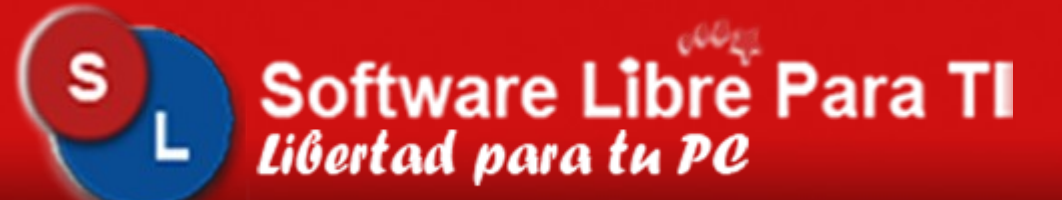

**Año 1 Número 04 (Noviembre 2006 - Febrero 2007.)**

**www.softwarelibreparati.com**

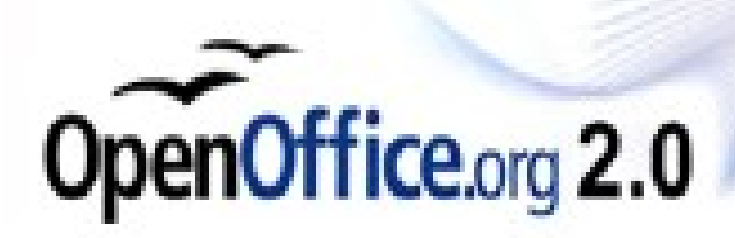

La Revista Software Libre Para TI es desarrollada con Software Libre. OpenOffice.org la suite ofimatica más importante del momento.

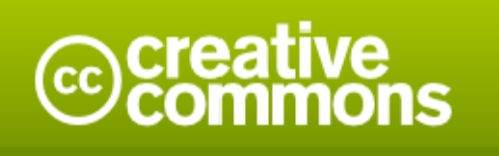

**Atribución 2.5 México** 

#### Eres libre de:

- · copiar, distribuir y comunicar públicamente la obra
- hacer obras derivadas

#### Bajo las condiciones siguientes:

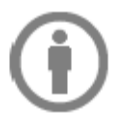

Atribución. Debes reconocer la autoría de la obra en los términos especificados por el propio autor o licenciante.

- · Al reutilizar o distribuir la obra, tiene que dejar bien claro los términos de la licencia de esta obra.
- · Alguna de estas condiciones puede no aplicarse si se obtiene el permiso del titular de los derechos de autor

Advertencia<sup>L</sup>

Los derechos derivados de usos legítimos u otras limitaciones reconocidas por ley no se ven afectados por lo anterior. Esto es un resumen fácilmente legible del texto legal (la licencia completa).

### **Noticias del Mundo Libre**

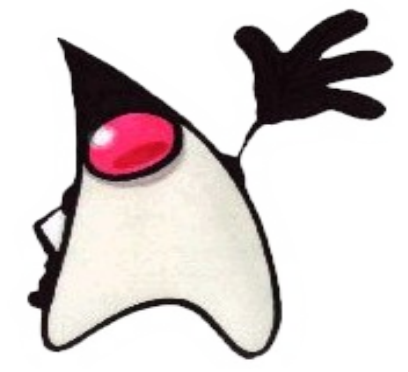

El pasado 13 de Noviembre Sun Microsystems libero a Java (J2SE) como GNU/GPL. Esta noticia impacto mucho a la comunidad del Software Libre, ya que dias antes la unión entre Microsoft y Novell hacia sospechar hacia unos años dificiles entre SL y Software Propietario.

Más información en [www.pelogo.org](http://www.pelogo.org/)

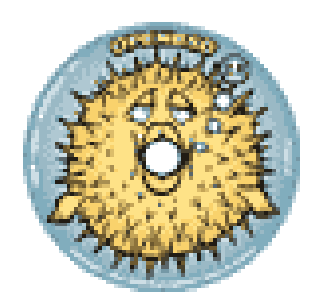

OpenBSD 4.0 ya esta aqui

El 1ero de Noviembre como cada 6 meses fue lanzado la versión 4.0 de este sabor de BSD. Entre sus caracteristicas principales se encuentra:

Mayor soporte a Hardware.

X.Org 6.9.0atches)

- $*$  OpenSSL 0.9.7j (+ patches)
- \* Groff 1.15
- \* Sendmail 8.13.8, with libmilter
- $*$  Gdb 6.3 (+ patches)
- \* Y mucho más ;-)

Más información en http://www.openbsd.org/40.html

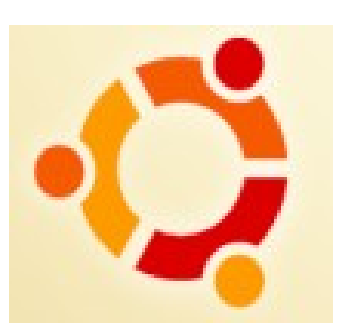

Linspire y Ubuntu se unen

Se ha creado un acuerdo entre Canonical(Ubuntu) y Linspire(Linspire/Freespire) para mejorar sus sistemas. El acuerdo consta principalmente de 2 partes:

1. Linspire/Freespire cambiará su base de Debian a Ubuntu.

2. Canonical (Ubuntu) utilizará la tecnología CNR de Linspire para algunos aspectos de la distribución de Ubuntu.

Del 13 al 16 de Febrero de 2007 **Facultad de Ingeniería Ciudad Universitaria** México, D.F.

**CONGRESO NACIONAL DE SOFTWARE LIBRE** 

COWSOL

"Convergencia Tecnológica del Siglo XXI"

### emas

- Comunidad, Filosofía y Negocios
- Desarrollo de Software
- Aplicaciones
- · Administración, Seguridad y Redes
- Robótica y Hardware

#### www.consol.org.mx

2007

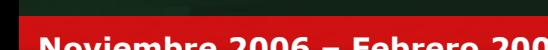

**SC LIDSOL** Politica digital CONTROL CONTROL DESCRIPTION DEL POLITICA digital CONTROL

**Noviembre 2006 – Febrero 2007 Pagina 07 www.softwarelibreparati.com**

### Expoferia TESOEM Por **Alberto Luebbert M.**

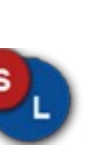

**Coul m nas**

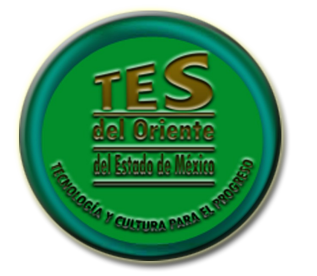

El Software Libre es para todos. Durante el 12 y 13 de Enero el equipo de **Software Libre Para TI** estuvo dando platicas sobre Jarro Negro Linux y la propia revista en esta universidad.

**albertoluebbert@softwarelibreparati.com**

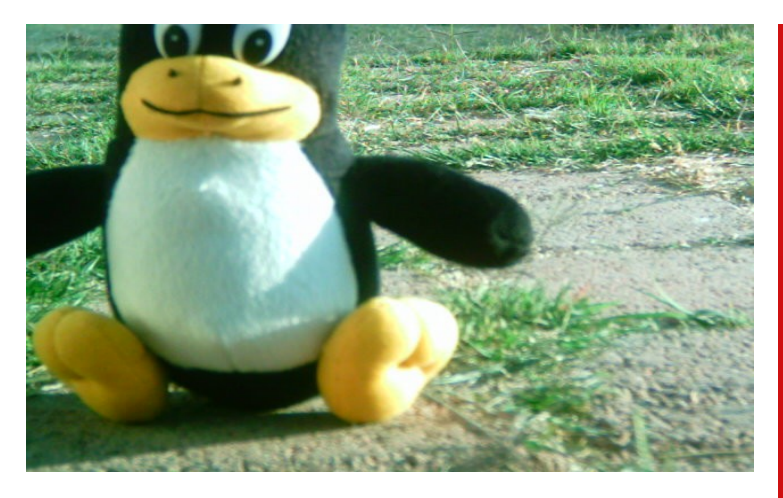

Durante el marco de la 1era Expoferia de Sistemas del Tecnologico de Estudios Superiores del Oriente del Estado de México (TESOEM) fue llevado a cabo las ponencias "Software Libre Para TI" y "Jarro Negro LINUX".

La Convocatoria que se hizo mediante [www.gulneza.org](http://www.gulneza.org/) y [www.pelogo.org](http://www.pelogo.org/) fue un exito. El dia Viernes 13 que fue nuestra conferencia vimos con mucha alegria el como alumnos de la propia institución asi como gente externa llegaba a la Unidad de Informatica.

Aunque en principio empezamos un poquito retrasados los animos no se hacian esperar. Pasadita de la 1 de la tarde dio inicio nuestra conferencia impartida por un servidor; haciendo incapie en mostrar las ventajas del Software Libre, su uso y demas. Artemio Vazqyuez inmediatamente siguio la conferencia para platicar tanto de esta su revista, asi como del Grupo de Usuarios que coordinamos en Cd. Nezahualcoyotl.

Algo que llamo la atención fue el interes por los CD`s de Ubuntu que estaban en la mesita, que rapidamente volaron, algo que nos dio muchisima alegria.

Jarro Negro LINUX hizo su presentación mostrando sus caracteristicas e instalandolo frente a las más de 50 personas que afortunadamente nos acompañaron. Al final de las ponencias, el equipo de **Software Libre Para TI** fue aplaudido, lo cual agradecemos nuevamente, pues nos motiva a continuar con esta excelente labor ;-).

### **Super Computo** Por **Armando Rodriguez Arguijo**

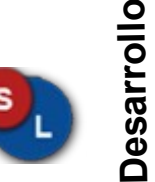

Jejejeje, me habia tardado bastante tiempo en continuar este reportaje. La primera parte se publico en el primer numero de Software Libre Para TI.

Como en la parte anterior continuamos con algo de teoria respecto al supercomputo en especial los clusters. En futuras entregas se agregaran algunos tutoriales para que puedas armar tu Cluster Beowulf ;-).

#### **¿Que es un Cluster Beowulf?**

Un Beowulf es una clase de computador masivamente paralelo de altas prestaciones principalmente construido a base de un cluster de componentes hardware estándard.

Un Beowulf ejecuta un sistema operativo de libre distribución como Linux o FreeBSD, y se interconecta mediante una red privada de gran velocidad. Generalmente se compone de un grupo de PCs o estaciones de trabajo dedicados a ejecutar tareas que precisan una alta capacidad de cálculo.

Los nodos en el cluster de computadoras no se hayan en los puestos de trabajo de los usuarios, sino que están totalmente dedicados a las tareas asignadas al cluster. Generalmente, el cluster se haya conectado al mundo exterior por un solo nodo.

El software puede ejecutarse más rápido en un Beowulf si se dedica algún tiempo a reestructurar los programas.

#### **armando@softwarelibreparati.com**

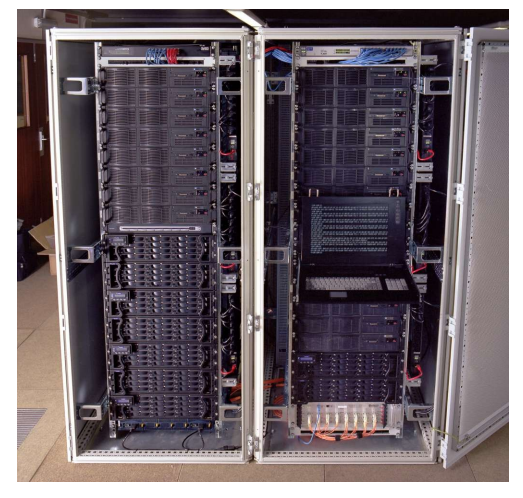

En general es necesario partirlos en tareas paralelas que se comunican usando alguna librería como MPI o PVM, o sockets o SysV IPC.

#### **Tipos de Configuraciones**

Las computadoras en un cluster se comunican mediante una red de interconexión. Existen distintos tipos de red disponibles. Un Hub ethernet es un dispositivo de red que actúa como un bus broadcast, en el cual una señal de entrada es amplificada y distribuida a todos los puertos. Sólo un par de computadoras se pueden comunicar correctamente a la vez.

Si dos o más computadoras envían paquetes a la vez ocurrirá una colisión. Por tanto, el ancho de banda de un Hub Ethernet es equivalente al ancho de banda del link de comunicación, 10Mbps para estándard Ethernet, 100Mbps para Fast Ethernet, y 1Gbps para Gigabit Ethernet.

Un Switch Ethernet ofrece más ancho de banda acumulado permitiendo con ello multiples comunicaciones simultáneas

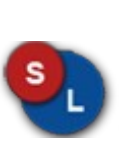

**Desarrol ol**

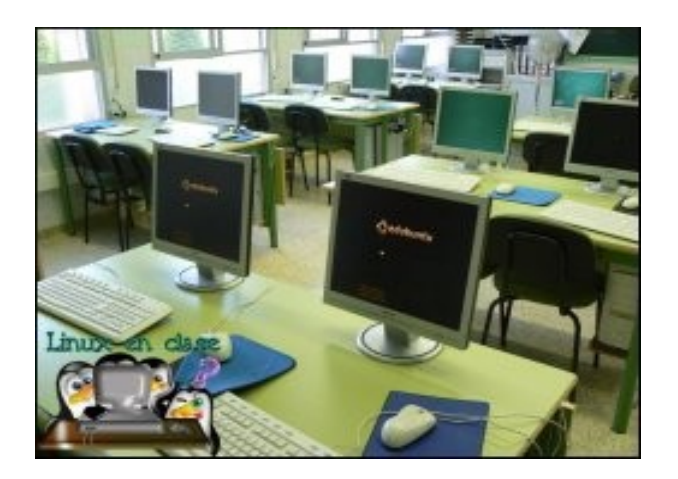

Si no hay conflictos en los puertos de salida, el Switch Ethernet puede enviar múltiples paquetes simultáneamente.

El coste por puerto de un Switch Ethernet es de aproximadamente cuatro veces más grande que un Hub Ethernet.

#### **Hardware**

Teoricamente un cluster puede estar compuesto de maquinas homogeneas o heterogeneas; y cualquier arquitectura que pueda ejecutar algun sistema operativo (preferentemente libre).

El tipico ejemplo es un salon de clases con maquinas de diferentes velocidades desde 386 hasta pentium 4. Todas conectadas mediante un switch ethernet 100mbs , ejecutando linux, y un balanceador de carga.

De tal manera que todos los recursos se utilizen de la manera mas adecuada.Asi que si un alumno esta utilizando una pentium4 para utilizar gaim,y otro alumno una maquina pentium1 para convertir su dvd a vcd (esto si ocurre, aunque no lo crean!).

#### **armando@softwarelibreparati.com**

El trabajo de la conversion de dvd-vcd se migrara al nodo mas rapido (en este caso el pentium4).

Imaginense, si se utilizara toda la red de una escuela (ya que siempre los administrativos tienen una pentium 4 y los alumnos pentium1 jejeje), se aumentaria el rendimiento de toda la red y como un extra se podria enseñar a los alumnos a programar en paralelo ,sin la necesidad de contar con un equipo de varios miles de pesos.

Solo seria necesario invertir en Switches Fast Ethernet (100MBs) o Switches Gigabit Ethernet (1GBs).

#### **Software**

Como se menciono es necesario un sistema operativo, en el caso de estos articulos utilizaremos Gnu\Linux con el Kernel 2.4.32. ¿Porque? facil porque me gusta Linux y es ampliamente utilizado en el mundo por su velocidad, estabilidad, etc. Todo cluster necesita de un balanceador de carga.

Un balanceador de carga como su nombre lo indica es un demonio encargado de migrar procesos al nodo o pc donde se ejecutara mas rapido (Si ejecutamos una aplicacion que correra mas rapido en una arquitectura de 64bits y contamos con una maquina con esas caracteristicas dentro del cluster, la aplicacion migrara a la pc de 64bits).

### **Super Computo** Por **Armando Rodriguez Arguijo**

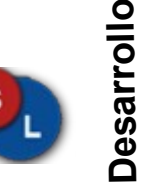

#### **armando@softwarelibreparati.com**

Existen 2 tipos de balanceador de carga.El primero es necesario dedicar una pc como nodo maestro y los demas nodos como esclavos. El segundo tipo, todos los nodos trabajan como si fueran maestros y esclavos.El segundo tipo aumenta la disponibilidad del cluster, ya que si falla un nodo el cluster sigue funcionando.En el primer tipo si falla el nodo maestro, el cluster dejara de funcionar!

En proximas entregas se detallaran las ventajas y desventajas de los 2 tipos de balanceadores de carga.

Ahora hablaremos del balanceador de carga mas conocido (ya que esta de moda jejeje), mosix – openmosix.En la proxima entrega hablaremos de otros balanceadores como Ultramonkey, PBS, LVS, CONDOR, etc.

#### **MOSIX**

Es un software que fue especificamente disenado para agregarle al nucleo Linux las capacidades de computacion con clusters. El nucelo de MOSIX es balanceo adaptable, comparticion de memoria y optimizacion de I/O, usando diferentes algoritmos que responden a las capacidades del cluster.

Ejemplo: cuando se comienza a utilizar la memoria SWAP. Mosix migra automaticamente el proceso a un nodo con memoria RAM libre., para minimizar operaciones de I/O.

#### **MOSIX opera de manera silenciosa.**

Las operaciones son transparentes. Esto significa que el usuario puede ejecutar aplicaciones sequenciales o paralelas; como si utilizara un sistema SMP.

Los usuarios no se tienen que preocupar por donde se estan ejecutando sus aplicaciones, o que estan ejecutando los demas usuarios.

Despues de ejecutar un proceso, MOSIX lo asigna al mejor nodo disponible.

MOSIX monitorea todos los procesos y si cree necesario los migra entre todos los nodos,para aumentar el rendimiento.

Todo esto es hecho sin cambiar nada del sistema operativo GNU\Linux, solo el Kernel. Esto significa que el usuario sigue viendo y controlando el proceso como si corriera en su maquina.

**Grid and Cluster Management** 

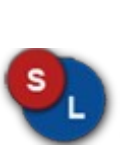

**Desarrol ol**

#### **armando@softwarelibreparati.com**

Los algoritmos de MOSIX son desentralizados, cada nodo trabaja como maestro para los procesos creados localmente,y como servidor para los procesos migrados de los otros nodos.

Esto significa que los nodos pueden ser agregados o removidos en cualquier momento, causando disturbacion minima en los procesos.

Otra propiedad interesante de MOSIX son los algoritmos de monitoreo,los cuales detectan la velocidad de cada nodo, carga, memoria, IPC y I/O.

MOSIX ha sido desarrollado unas 7 veces, para diferentes versiones de UNIX y diferentes arquitecturas. Ha sido utilizado en sistemas de produccion por muchos años. La primer version para PC fue desarrollada en 1992 para BSD. La ultima version es para GNU\Linux en arquitecturas X86/Pentium/AMD.

#### **Ubicacion Transparente**

En el pasado, el principio de ubicacion transparente fue utilizado en sistemas de archivos como NFS. Esta idea fue utilizado en MOSIX para la distribución de procesos en los diferentes nodos del cluster para mejorar el rendimiento y hacer que el cluster sea mas facil de utilizar.

El modelo de MOSIX esta basado en el modelo home-node, en el cual los procesos parecen que se estan ejecutando en la terminal del usuario donde se realizo el login.

Cada nuevo proceso es creado en el mismo sitio donde fue creado el proceso padre (INIT).Los procesos que han sido migrados interactuan con el sistema del usuario a travez del nodo donde se registro el usuario.

Mientras el proceso no llegue a utilizar 100% el procesador del nodo donde se creo, este no migrara. Sin embargo cuando alcanza ese estado, algunas partes del proceso empiezan a migrar a los otros nodos.

#### **Direct File System Access (DFSA)**

El sistema de archivos de acceso directo (DFSA).Ayuda a los procesos a que puedan realizar algunas operaciones I/O en forma local, en el nodo donde reside el proceso. Esto reduce la necesidad de I/O en el nodo de login y reduce la comunicacion de los nodos, permitiendo el balanceo de operaciones I/O.

DFSA opera sobre cualquier sistema de archivos que sigan los siguientes estandares:

**Desarrol ol**

#### **armando@softwarelibreparati.com**

@ El sistema de archivos es montado en el mismo punto de montaje por todos los nodos. @ Los permisos IDS de usuario/grupo, son identicos en todos los nodos del cluster.

Actualmente, GFS y el sistema de archivos de MOSIX (MFS), cumplen los requerimientos de DFSA.

#### **Escalabilidad**

MOSIX puede soportar configuraciones con un largo numero de computadoras. Una configuracion de bajo precio puede incluir varias PCS que son conectadas a traves de Ethernet, mientras configuraciones mas grandes que incluyan Workstations y servidores pueden ser conectados a travez de enlaces de Alta velocidad.

Una configuracion constosa, puede incluir un numero largo de Workstation y Servidores SMP y no SMP, que son conectados a travez de Gigabit Ethernet, Mirinet,etc.

#### **Aplicaciones "Fork and forget "**

Asi que quieres correr aplicaciones paralelas. Cual es la mejor arquitectura para hacerlo?: SMP. ¿Como correr aplicaciones paralelas en SMP?.

**¿Entonces porque no utilizar SMP? Porque es caro y no es escalable.**

Los algoritmos de MOSIX hacen que el cluster funcione como un sistema SMP. Especificamente, el balanceador de carga y los algoritmos de migracion. Esto implica que no es necesario modificar ninguna aplicacion o enlazarla con alguna libreria, ni es necesario conocer el estado de los nodos del cluster.

#### **Aplicaciones parelelas y secuencias pueden ser ejecutadas, como si fuera un sistema SMP.**

Procesos que utilizan mucha carga de procesador, como programas cientificos, ingenieriles y otras aplicaciones HPC, incluyendo aquellas que fueron disenadas para correr con PVM/MPI.

Procesos paralelos, especialmente los que no se puede predecir el numero de veces que se ejecutara. El esquema de migracion automatica de MOSIX puede mejorar cualquier esquema de asignacion estatico,mediante la ejecucion de procesos paralelos de I/O migrando los procesos a su correspondiente sistema de archivos, despues usando DFSA con MFS o GFS para accesar a los recursos locales.

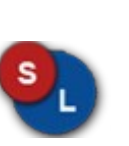

#### **armando@softwarelibreparati.com**

Clusters con diferentes tipos de nodos. El esquema de localizacion de recursos de MOSIX, maximiza el rendimiento.

Multi-usuario, sistemas de tiempo compartido,asignando mas CPU a los procesos que lo demandan. Ejemplo: compilaciones largas,cuando el sistema se sobrecarga.

Servidores Web Escalabres. Que realizan transaciones no negociables. Ejemplo: analisis estaticos de stocs sobre un periodo.

Algoritmos calendarizados de R&D, con la utilizacion de la migracion manual.

#### **Quienes no se beneficiaran mucho**

Aplicaciones de alta comunicacion. Esto sera resuleto cuando se concluya el desarrollo de un "socket migrador".

Aplicaciones de memoria compartida.Ya que no existe soporte DSM en Linux.Sin embargo MOSIX soportara DSM cuando se termine el proyecto de "Network RAM", en el cual migraremos procesos a datos en vez de datos a procesos.

Aplicaciones que dependan del Hardware, que requieran acceso directo a los recursos del hardware de un nodo en particular.

Mosix es una excelente opcion para iniciar en el mundo de los Clusters, sin embargo si buscas balanceo de aplicaciones WEB (Ejemplo Apache, lo tipico.);Mosix aun no tiene el soporte para migrar sockets.

A lo largo de estas entregas de SUPERCOMPUTO se mostraran diferentes herramientas para satisfacer todas las demandas del Computo de Alto Rendimiento.

#### **Bibliografia**

Copyright © 2001 Amnon Barak (amnon at cs.huji.ac.il). All rights reserved.

#### **Armando Rodriguez Arguijo**

Es Jefe del Proyecto Jarro Negro LINUX distribución 100% mexicana

Estudia actualmente Ingenieria en Sistemas Computacionales por la Facultad de Ingenieria de la UNAM.

Si tienes dudas o comentarios escribe a:

[armando@softwarelibreparati.com](mailto:armando@softwarelibreparati.com) o visita su blog en la siguiente url: http://overclocker88.wordpress.com

Por **Sergio Ivan Mora Ortega**

**Port ada**

Vamos como principio de cuentas sobre que es la llamada Tercera Dimensión, en nuestro respaldo de siempre (Wikipedia) la definición es clara y precisa: *"Algo es tridimensional si tiene tres dimensiones, por ejemplo, ancho, largo y profundidad. El espacio a nuestro alrededor es tridimensional a simple vista, pero en realidad hay más dimensiones, así que también puede ser considerado (el espacios donde nos movemos) un espacio tetra-dimensional si incluimos el tiempo*

Como la definición lo dice, una parte importante que hay que comprender de la tercera dimensión es que hasta el momento solo la hemos emulado si suena, es decir lo que vemos como 3D es en un monitor, TV, pantalla de cine, etc.

*como otra dimensión."*

Pero esta pantalla es 2D, si esta simulación la materializamos nos lleva directamente a la 4D, ya tenemos tiempo.

Esto nos lleva a una discusión de la cual este trabajo se desliga no es el fin en este momento saber si existe o no. Lo real y lo que nos interesa en este momento es que todo el mundo habla de la 3D de una manera muy natural y cotidiana, que el Submundo de el Open Source no se puede quedar atrás sobre hablar de este tema.

#### **sergio@softwarelibreparati.com**

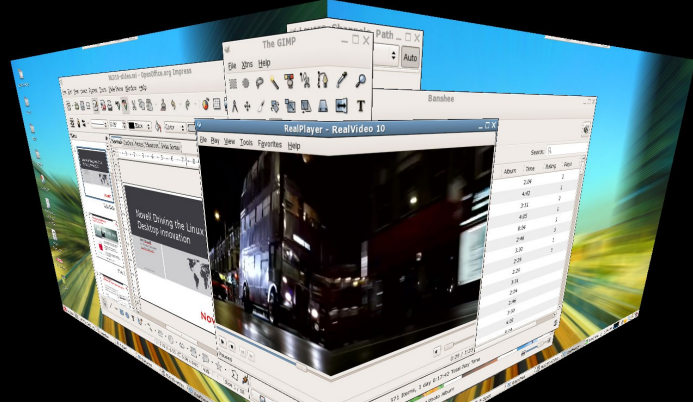

Hace un año una de las empresas con peor reputación en el mundo libre, presento con bombo y platillo un adelanto que dejaría boquiabiertos a mas de uno, los demás y gran parte de la vieja guardia se mostraría escéptica ante este anuncio.

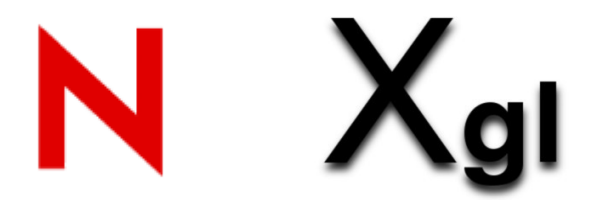

Estamos hablando de Novell (si así es esa que en recientes fechas suscribió un acuerdo con Microsoft) pero lejos de estas situaciones presento la primera alternativa firme para tener una interfaz gráfica en 3D en un principio se fijaron 3 objetivos básicos para este proyecto:

# Hacer mas accesible el escritorio de Linux.

# Incrementar la productividad de los usuarios.

# Colocar a Linux a la Vanguardia de la Tecnología.

Por **Sergio Ivan Mora Ortega**

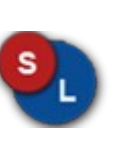

**Port ada**

#### **sergio@softwarelibreparati.com**

La tecnología presentada en este momento es llamada XGL este gestor esta apoyado en la tecnología OpenGL, esta de mas decir que los objetivos son ambiciosos pero en verdad prometedores, se mostró el gestor gráfico el cual llamaron glxcompmgr este era muy primitivo y necesitaba demasiada interacción con la configuración a si que David Reveman se propuso a crear un gestor así nació Compiz.

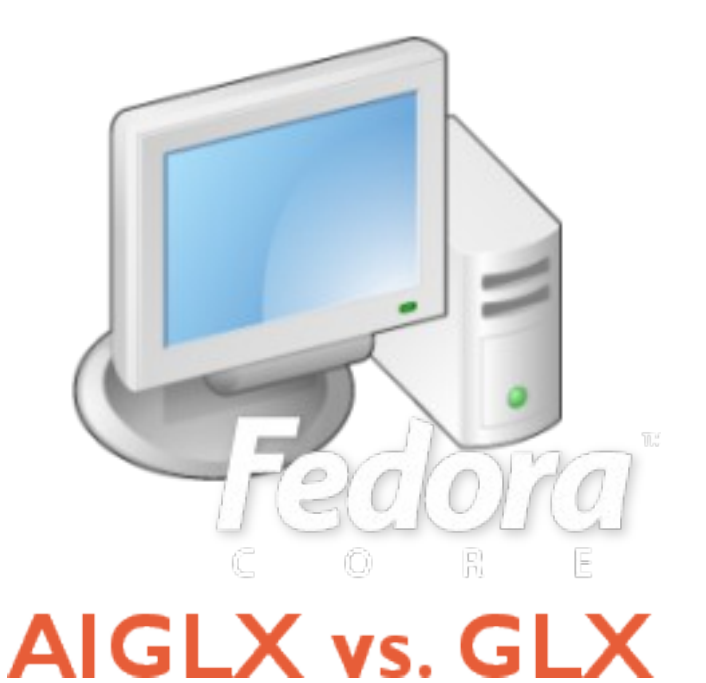

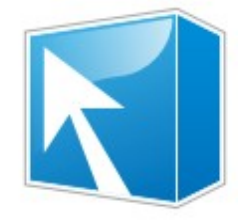

### compiz

No paso mucho tiempo para que Fedora Core y la fundación X.Org presentaron una alternativa mas, AIGLX esta alternativa a diferencia de la anterior solo trata de hacer pequeños cambios en el servidor X siendo que XGL trataba de rediseñar el X server casi en su totalidad, otra situación a considerar es que AIXGL trabaja como su nombre lo dice con una aceleración indirecta apoyándose también en los drivers DRI, en tanto XGL aprovecha las virtudes de los GPU'S con los que trabaje, ahora la situación de elegir entre XGL y AIGLX no es del todo libre en la decisión va a depender básicamente del hardware con que se cuente.

Ahora esto no seria la única implicación ya que falta la otra pieza del rompecabezas ya tenemos el soporte, la arquitectura X ya la tenemos pero falta el gestor de ventanas.

David Reveman desarrolla Compiz y lleva ya un avance muy tangible pero en este momento se presenta un problema entre el equipo de desarrollo y se decide separar en dos proyectos mientras que Compiz se queda un poco dormido.

#### Por **Sergio Ivan Mora Ortega**

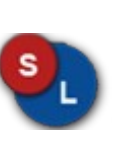

**Port ada**

#### **sergio@softwarelibreparati.com**

Nace Beryl que era una rama de la comunidad que era mantenida por la comunidad, aquí nace otra desventaja el gestor Compiz esta patrocinado por Novell aunque su avance no es muy rápido si es mas estable y se maneja en general con un mejor performance que Beryl.

Este ultimo es mantenido por la comunidad y como en la mayor parte de los casos en que estos avances son mantenidos por la comunidad es mas rápido el desarrollo del proyecto, en este caso la decisión que abierta podemos decidir libremente entre los dos gestores y decidir el que mas nos convenga.

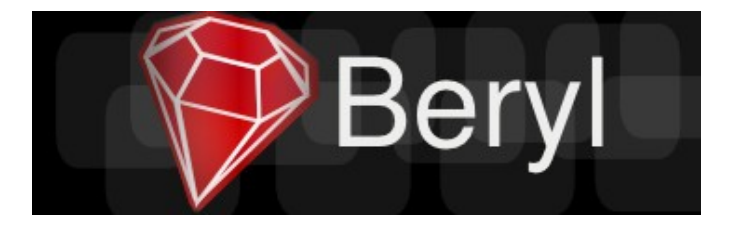

También es muy importante resaltar el proyecto Project Looking Glass de Sun el cual esta basado en JAVA (recientemente liberado bajo licencia GPL) y el proyecto es Open Source, en la pagina están disponibles lo paquetes para Linux, específicamente también para la distribución Ubuntu.

Este proyecto esta en pañales pero al ser Open Source y al liberar el lenguaje sobre el cual esta hecho pues puede tener mucho futuro esta opción, sin olvidar que los programas corridos bajo la maquina virtual en general tienen mas bajo performance.

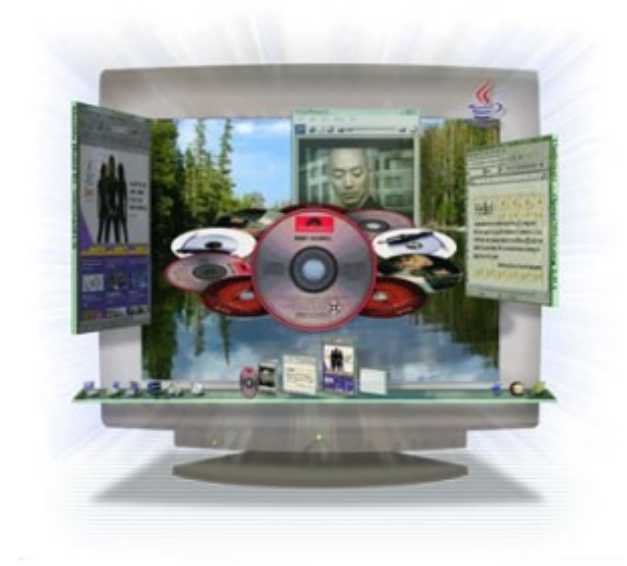

#### **A manera de discusión:**

Para las personas que apenas se inician en Linux el tener un escritorio con estas características es un aliciente extra para decidirse por esta plataforma, al fin de cuentas Congresos como este se hacen para difundir este tipo de plataformas.

Este tipo de plataformas es el futuro para los sistemas de escritorio, en este momento están en pañales, aunque cada vez el desarrollo es mas rápido, es momento de olvidar que linux solo es nuestra linea de comandos, esta vez la 3D a llegado a nuestros escritorios. **8** 

Por **Sergio Ivan Mora Ortega**

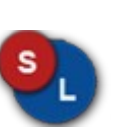

**Port ada**

#### **sergio@softwarelibreparati.com**

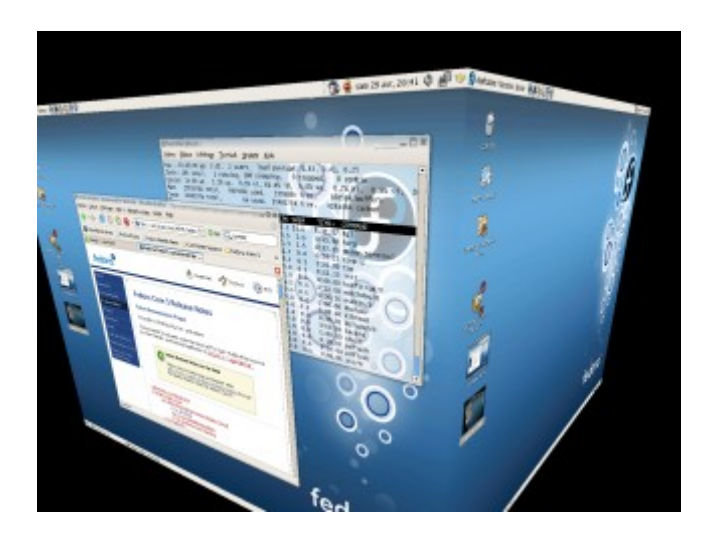

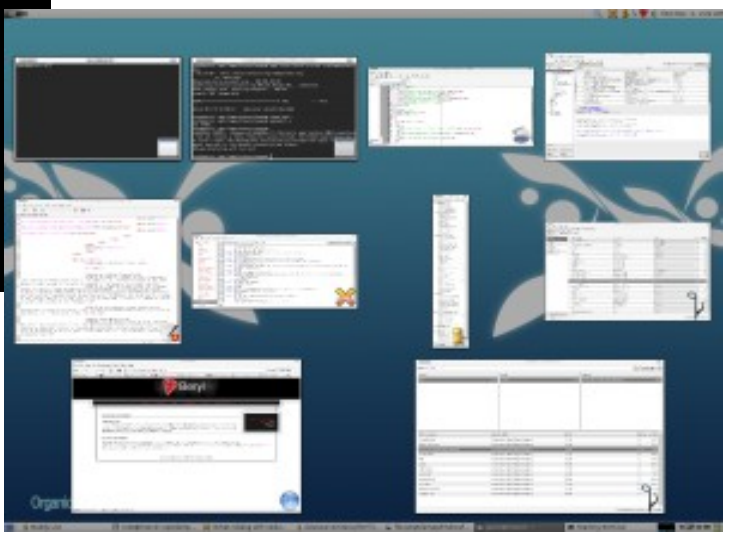

#### **Sergio Ivan Mora Ortega.**

Entusiasta del Software Libre, es Director del equipo de Desarrollo de la Revista Software Libre Para TI.

Si tienes dudas o comentarios escribe a: sergio@softwarelibreparati.com

#### **Documentación:**

**<http://www.novell.com/products/desktop/features/xgl/> <http://fedoraproject.org/wiki/RenderingProject/aiglx> [http://www.go-compiz.org/index.php?title=Main\\_Page](http://www.go-compiz.org/index.php?title=Main_Page) <http://beryl-project.org/> [http://www.sun.com/software/looking\\_glass/](http://www.sun.com/software/looking_glass/)**

**Noviembre 2006 – Febrero 2007 Pagina 18 www.softwarelibreparati.com**

**Primeros pasos con J2SE**

Por **Julio Cesar Corpus Delgado**

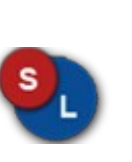

**Desarrol ol**

**juliocorpus@pelogo.org**

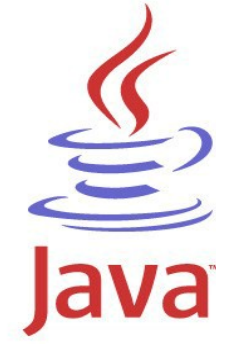

Esta es la primera entrega sobre Primeros pasos con J2SE ya que es un lenguaje de programación muy completo. Estas seran entregadas en numeros posteriores ;-).

#### **¿Qué es Java?**

Java es un lenguaje de programación meramente orientado a objetos, muchos dirán Java es un lenguaje como cualquier otro pero tiene sus beneficios sobre otros que tambien manejan orientado a objetos como C++ he aquí unas ventajas:

#### **Lenguaje simple**

Java es muy facil de aprender lo que lleva a un aprendizaje por una via muy rápida.

Todos aquellos familiarizados con C++ encontrarán que Java es más sencillo, ya que se han eliminado ciertas características, como los punteros. Debido a su semejanza con C y C++, y dado que la mayoría de la gente los conoce aunque sea de forma elemental, resulta muy fácil aprender Java. Los programadores experimentados en C++ pueden migrar muy rápidamente a Java y ser productivos en poco tiempo.

#### **Orientado a objetos**

Java fue diseñado como un lenguaje orientado a objetos desde el principio(nativo orientado a objetos).

Los objetos agrupan en estructuras encapsuladas tanto sus datos como los métodos (o funciones) que manipulan esos datos. La tendencia del futuro, a la que Java se suma, apunta hacia la programación orientada a objetos, especialmente en entornos cada vez más complejos y basados en red.

#### **Distribuido**

Java proporciona una colección de clases para su uso en aplicaciones de red, que permiten abrir sockets y establecer y aceptar conexiones con servidores o clientes remotos, facilitando así la creación de aplicaciones distribuidas.

#### **Interpretado y compilado a la vez**

Java es compilado, en la medida en que su código fuente se transforma en una especie de código máquina, (los bytecodes), semejantes a las instrucciones de ensamblador.

Por otra parte, es interpretado, ya que los bytecodes se pueden ejecutar directamente sobre cualquier máquina a la cual se hayan portado el intérprete y el sistema de ejecución en tiempo real (run-time).

### **Primeros pasos con J2SE**

Por **Julio Cesar Corpus Delgado**

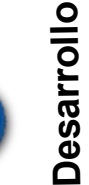

**juliocorpus@pelogo.org**

public class Holamundo{ public static void main (String args []){ System.out.println("Hola Mundo"); }

### **Robusto**

}

Java fue diseñado para crear software altamente fiable. Para ello proporciona numerosas comprobaciones en compilación y en tiempo de ejecución. Sus características de memoria liberan a los programadores de una familia entera de errores (la aritmética de punteros), ya que se ha prescindido por completo los punteros, y la recolección de basura elimina la necesidad de liberación explícita de memoria.

#### **Seguro**

Dada la naturaleza distribuida de Java, donde las applets se bajan desde cualquier punto de la Red, la seguridad se impuso como una necesidad de vital importancia. A nadie le gustaría ejecutar en su ordenador programas con acceso total a su sistema, procedentes de fuentes desconocidas. Así que se implementaron barreras de seguridad en el lenguaje y en el sistema de ejecución en tiempo real.

#### **Indiferente a la arquitectura**

Java está diseñado para soportar aplicaciones que serán ejecutadas en los más variados entornos de red, desde

Nuestra Primera aplicación: El Hola Mundo ;-) Para desarrollarlo puedes utilizar Bloc de Notas en Windows o Gedit en Linux

Linux a Windows X, pasando por OSX y estaciones de trabajo, sobre arquitecturas distintas y con sistemas operativos diversos.

Para acomodar requisitos de ejecución tan variopintos, el compilador de Java genera bytecodes: un formato intermedio indiferente a la arquitectura diseñado para transportar el código eficientemente a múltiples plataformas hardware y software. El resto de problemas los soluciona el intérprete de Java.

#### **Portable**

La indiferencia a la arquitectura representa sólo una parte de su portabilidad. Además, Java especifica los tamaños de sus tipos de datos básicos y el comportamiento de sus operadores aritméticos, de manera que los programas son iguales en todas las plataformas. Estas dos últimas características se conocen como la Máquina Virtual Java (JVM).

#### **Alto rendimiento(Multihilo)**

Hoy en día ya se ven como terriblemente limitadas las aplicaciones que sólo pueden ejecutar una acción a la vez.

### **Primeros pasos con J2SE**

Por **Julio Cesar Corpus Delgado**

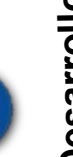

**juliocorpus@pelogo.org**

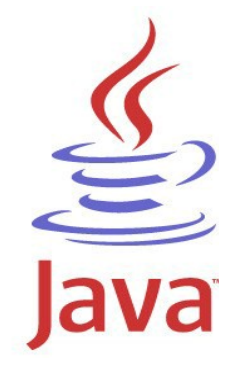

Java fue desarrollado por James Gosling y el Green Team.

Duke es la mascota de este lenguaje de programación

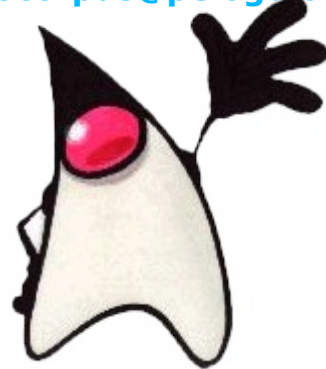

Java soporta sincronización de múltiples hilos de ejecución (multithreading) a nivel de lenguaje, especialmente útiles en la creación de aplicaciones de red distribuidas. Así, mientras un hilo se encarga de la comunicación, otro puede interactuar con el usuario mientras otro presenta una animación en pantalla y otro realiza cálculos.

#### **Dinámico**

El lenguaje Java y su sistema de ejecución en tiempo real son dinámicos en la fase de enlazado. Las clases sólo se enlazan a medida que son necesitadas. Se pueden enlazar nuevos módulos de código bajo demanda, procedente de fuentes muy variadas, incluso desde la Red.

En conclusión Java es nuevo. En pocas palabras todavía no se conocen bien todas sus capacidades.

Pero en general Java posee muchas ventajas y se pueden hacer cosas muy interesantes con esto.

Hay que prestar especial atención a lo que está sucediendo en el mundo de la , a pesar de que Java es relativamente nuevo, posee mucha y es tema de en cualquier medio computacional. Muchas personas apuestan a futuro y piensan en Java. En mi opinión y experiencia propia yo veo a Java en mi futuro, pero a pesar de eso estoy abierto a otras posiblidades.

#### **Julio Cesar Corpus Delgado**

Entusiasta programador bajo Java o C#. Actualmente esta involucrado en la Comunidad Pelogo.org

Es Estudiante de Ingenieria en Sistemas Computacionales por el Tecnologico de Estudios Superiores del Oriente del Estado de Mexico.

Si tienes dudas o comentarios escribe a juliocesar@pelogo.org visita su blog en la siguiente url: http://www.pelogo.org/julk

## **Analizadores Léxicos con Flex.**

Por **Daniel Alejandro Doctor Soriano**

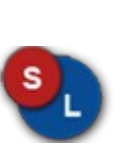

**Desarrol ol**

#### **ddoctor@ubicuos.com**

#### **¿Qué es un Analizador Lexico?**

Un analizador léxico tambien conocido como scanner es un programa que lee cadenas de caracteres buscando patrones previamente solicitados.

Sus aplicaciones son muy variadas y van desde la construcción de reconocedores de lenguajes como por ejemplo: intérpretes, compiladores, navegadores web, gestores de bases de datos, etc.

Formalmente un analizador léxico es un autómata que sigue las reglas descritas en una gramática.

Una gramática es un conjunto de reglas que definen a un lenguaje, de ahí que a los lenguajes de programación y a las matemáticas se les llame lenguajes formales (por que siguen un conjunto de reglas).

Ahora el programar un analizador léxico en cualquier lenguaje de programación (C, Java, Perl, Python, e incluso Visual Basic), no requiere un gran esfuerzo si nuestro lenguaje es sencillo, codificando todo nosotros mismos.

Pero si queremos hacer un programa que reconozca los elementos de un lenguaje mucho más complejo, y deseamos dedicarnos a una labor mucho más creativa y elegante, podemos hacer uso de las gramáticas, en particular una muy sencilla llamadas normalmente expresiones regulares.

#### **Breve idea de las expresiones regulares.**

Una expresion regular, es un patrón que va a buscar nuestro autómata y para eso contamos con la siguiente simbologia, para efectos de hacerlo práctico podemos ver la tabla en la pagina siguiente.

#### **Una vez entendido esto procedemos a instalar Flex.**

#### **Instalación desde Ubuntu**

Utilizando el gestor de paquetes Synaptic, busca en los repositorios el paquete flex y asegurate de tener instalado previamente el compilador de C, gcc, selecciona el paquete y procede a instalar.

#### **Instalación desde Mandriva**

Utiliza el control center, y en el área de desarrollo, selecciona flex.

#### **Instalación desde Windows**

El proceso es simple, descarga desde la página [http://gnuwin32.sourceforge.net](http://gnuwin32.sourceforge.net/) el paquete de Flex.

También necesitas un compilador de C, funcionan tanto el compilador de MingW (Recomiendo DevCpp o WxDevCpp para trabajar con Mingw), mismo que puedes conseguir en [http://www.bloodshed.net](http://www.bloodshed.net/) o en [http://www.wxdsgn.sourceforge.net.](http://www.wxdsgn.sourceforge.net/)

### **Analizadores Léxicos con Flex.**

Por **Daniel Alejandro Doctor Soriano**

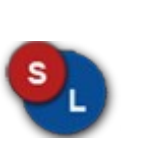

**Desarrol ol**

#### **ddoctor@ubicuos.com**

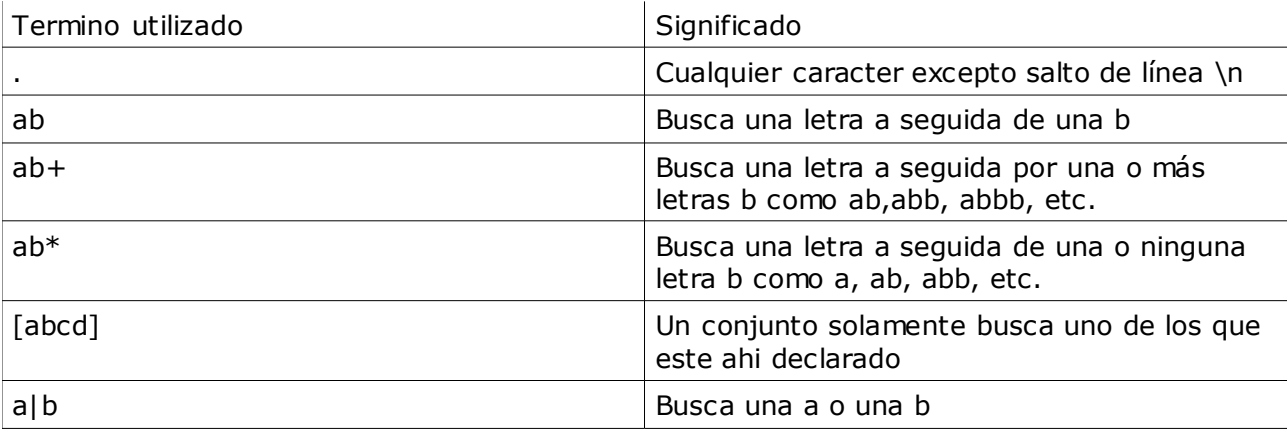

#### **Ejemplo del archivo de Flex, guardalo como gramatica.flex**

 $\frac{9}{6}$ % autor printf("Daniel Doctor");

Y para generar nuestro analizador tecleea en la linea de comandos de Linux:

flex gramatica.flex

Si tienes errores aparecerán al llamar a flex y generará un archivo llamado lex.yy.c

Ahora lo puedes compilar así.

gcc lex.yy.c -lfl -o analizador

y para ejecutarlo teclea

./analizador

Si tienes áni mos de ver como sería una gramática de un lenguaje, un poco más serio revisa el Articulo "Gramática en Flex del Lenguaje C" en la pagina que abajo encontraras.

Espero les haya gustado.

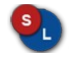

#### **Daniel Alejandro Doctor Soriano**

Ing. En sistemas por la Escuela Superior de Computo de IPN.

Webmaster de Ubicuos.com y Jefe de Proyectos de Investigación de SmartITDsign. Interesado en Informática Ubicua, Compiladores, Sistemas Operativos y Mercadotecnia.

Si tienes dudas o comentarios escribe a ddoctor@ubicuos.com

Gramatica en Flex del Lenguaje C <http://www.ubicuos.com/plugins/content/toc.php>

Cada vez que escribas la palabra autor realizará la acción que le hemos designado. Si tienes dudas sobre las expresiones regulares, escribe man flex y verás un completo conjunto de las expresiones regulares que flex reconoce.

### **Entrevista con Alvaro López O.**

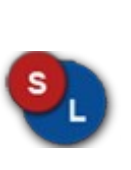

**E**

**ntrevis ta**

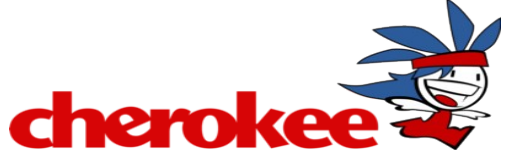

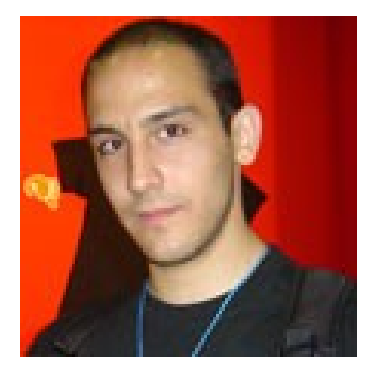

**Alvaro López es Ingeniero informatico, y dese pequeño trabaja con computadoras.**

**En esta enrevista nos habla sobre su actividad dentro de Sun Microsystems, y su proyecto Cherokee, asi como tambien opina sobre la liberación de Java bajo GPL.**

#### **1.- Platicanos un poco acerca de ti.**

Soy ingeniero informático y nací en Madrid hace 28 años. Desde hace aproximadamente 10 años he estado envuelto en la comunidad del Software Libre.

He estado trabajando en varios campos desde entonces, aunque en la mayoría de las ocasiones ha estado relaccionado con su difusión y de la programación de sistemas. En los últimos años también he estado participando en congresos y conferencias donde normalmente hablo de Software Libre, sus implicaciones y en algunas ocasiones algún otro tema más técnico.

Actualmente trabajo en Sun Microsystems, donde sigo trabajando con Software Libre. Al margen de mi trabajo sigo desarrollando Cherokee, un servidor web de alto rendimiento que está popularizándose mucho últimamente.

#### **2.- ¿Cual es tu función en Sun MicroSystems?**

Mi trabajo en Sun tiene dos partes, por una soy ingeniero y trabajo en GNOME y OpenSolaris, y por la otra

intento estar en contacto con la comunidad. Es muy importante conocer que está sucediendo en la comunidad y cuales son las tendencias y tecnologías en desarrollo para tomar las decisiones correctas.

#### **3.- ¿Que te ha parecido el crecimiento de Cherokee en los servidores?**

Cherokee es un proyecto que está creciendo a un ritmo bastante rápido. En los últimos meses ha habido grandes sitios de web que han cambiado sus servidores web por Cherokee, lo cual es muy buena señal.

De cualquier forma, el proyecto ya está suficientemente maduro como para que se produzca otro nuevo "boom". Personalmente espero gratas sorpresas en los próximos meses. El desarrollo de Cherokee es cada día más activo, y el producto más sólido.

### **Entrevista con Alvaro López O.**

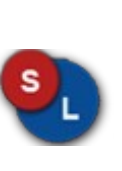

**E**

**ntrevis ta**

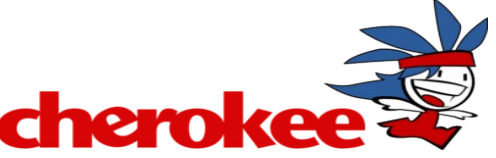

#### **4.- ¿Cuales son los planes a futuro sobre Cherokee?**

Cherokee va a seguir exactamente el mismo camino que ha seguido hasta ahora: a de ser un servidor que cubra las necesidades del 90% de la gente y que al mismo tiempo sea tan rápido y fácil de utilizar como sea posible.

En la versión 0.6 del servidor – que está prevista para mitad de Febrero – nos hemos centrado sobre todo en el aumento de rendimiento y la simplificación de su administración. En las siguientes versiones, no deberíamos hacer grandes cambios en el estilo de desarrollo.

Mi objetivo es que las siguientes versiones de Cherokee sigan siendo aun más rápidas y el seguir simplificando sus interfaces y adicionalmente, añadir algún nuevo plug-in.

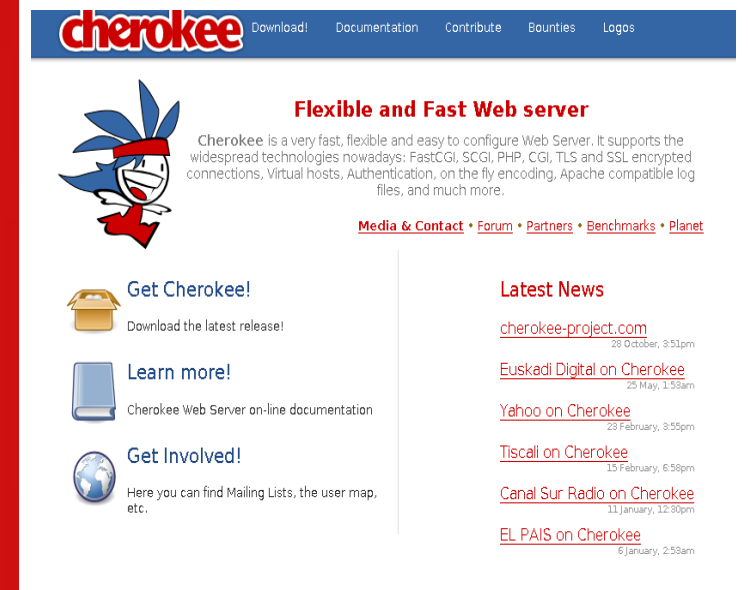

#### **5.- ¿Cual es la forma en que podemos apoyar este proyecto?**

Hay muchas formas. La primero y más evidente es utilizandolo. Si tienes un servidor web y aun no utiliza Cherokee, pruebalo.

Aparte el proyecto está abierto a toda clase de colaboradores: programadores, escritores de documentación, traductores e incluso diseñadores web. Cualquier persona que tenga interés en el proyecto es bienvenido a unirse al grupo de desarrolladores que actualmente lo desarrollamos.

Los últimos, también podría ser que sea una empresa la que quiera colaborar. En la actualidad tenemos varios "partners" con los que trabajamos. En este caso lo mejor es que la empresa se pusiese en contacto con el proyecto para estudiar que clase de acuerdo de colaboración podríamos sacar adelante.

#### **6.- ¿Que te ha parecido la liberación de JDK (J2SE) como GPL?**

Una excelente noticia. Java ha sido una plataforma realmente importante los últimos 10 años. Sólo por poner todo esto en contexto: existen 5 millones de desarrolladores Java en el mercado, y más de 4 mil millones de dispositivos que incorporan la tecnología (celulares, PDAs, etc).

### **Entrevista con Alvaro López O.**

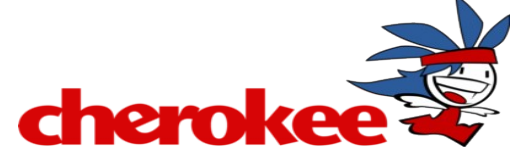

El que desde Sun hayamos liberado Java bajo una licencia de software libre como GPL sólo se puede interpretar como una noticia excepcionalmente buena para el Software Libre, Sun y la plataforma en si.

Desde ahora, cualquier persona puede tomar Java, usarlo, leer el código fuente, mejorarlo y copiarlo a quien quiera. La primera consecuencia directa de este cambio es el que la adopción de la plataforma continúe creciendo, y la de que desde ahora existen millones de desarrolladores en el mundo que pueden ser miembros activos de la comunidad que desarrolla las versiones 6 y 7 de Java.

#### **7.- Algun ultimo comentario para nuestros lectores**

Mi recomendación sería que siguiesen en contacto con el Software Libre. Es un modelo de desarrollo que en los últimos años ha comenzado a demostrar muchas de sus virtudes, pero que aun va a dar muchas sorpresas.

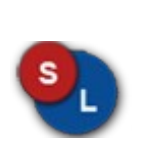

**E**

**ntrevis ta**

### **Proyecto del Mes**

Pelogo.org ᄎ **Ideando Nuevos Conceptos**

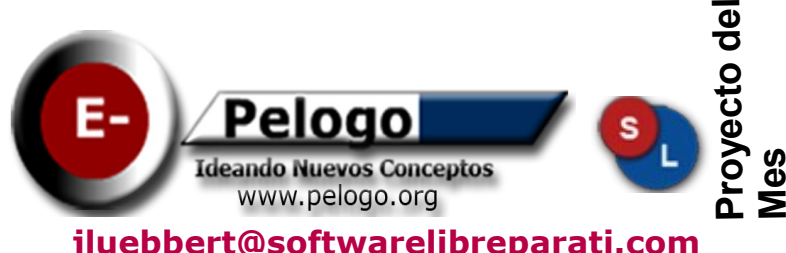

La Documentación siempre es un punto fundamental dentro del Software Libre, asi como dentro de cualquier proyecto. Este mes dedicamos esta columna a la Comunidad Pelogo.org, un proyecto hermano que esta a punto de cumplir 2 años.

#### **¿Qué es Pelogo.org?**

Es un sitio donde existe Tecnologias e información Libre para todos. Fue lanzado en Marzo del 2005 con el fin de dar la solución a la falta de documentación escrita en nuestro idioma. La información que comunmente llega a nuestro pais es de España o Argentina; solamente existen en nuestro pais 2 sitios que intentan hacer la misma función, (Despabilando la Mononeurona.org y LinuxParatodos (LPT)) contra una decena similar en dichos paises.

#### **¿Como nace esta comunidad?**

La idea nacio en Septiembre del 2004 entre Daniel Mendoza (Senorbac) y un servidor. Nuestra idea era el colocar manuales, articulos hechos por nosotros con el fin de que varios del salon se beneficiaran, ya que muchos aun no tenian el conocimiento suficiente para que cuando salieran de la escuela tuvieran un nivel aceptable. Lo importante era, ¿Como lo hariamos?. En ese momento tuve la idea de colocarlo en un dominio que un cliente habia terminado de usar, y listo, fue como nacio Pelogo 0.1 en aquellos dias.

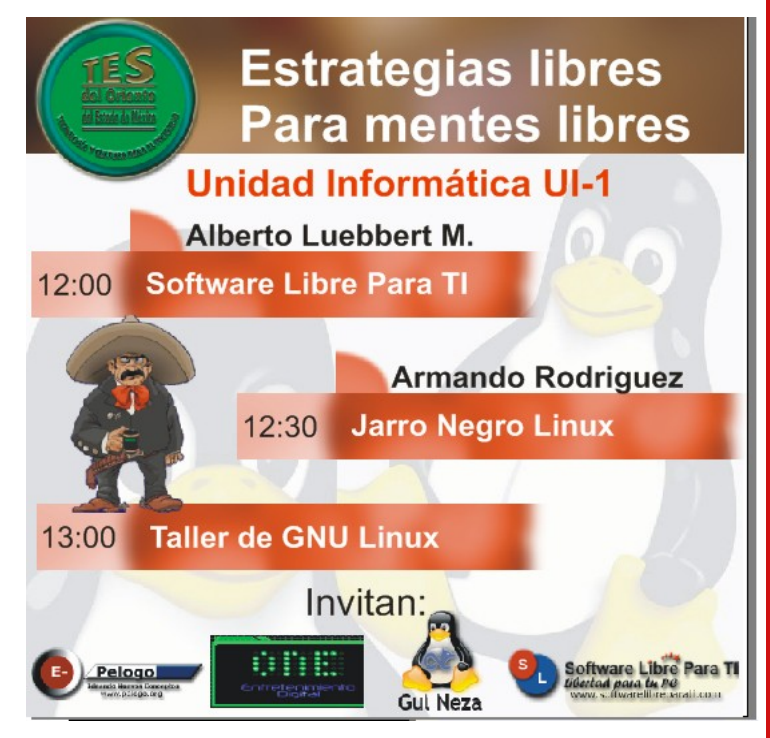

#### **EXPOFERIA TESOEM ENERO 2007**

Sin embargo, el equipo era reducido, pero las ganas de salir adelante eran (y son actualmente) muy altas. Ese mismo dia empezamos a escribir algunos howto sobre Instalación de Windows, Comandos MS-DOS, Formato de disco duro, etc. Quiza eran documentos que al buscar en Google ya estaban, pero que preferiamos nosotros darle nuestro toque, ese toque que solo los mexicanos podemos darle ;-)

### **Proyecto del Mes**

Pelogo.org ᄎ **Ideando Nuevos Conceptos**

#### **¿Qué te ha parecido el crecimiento de Pelogo.org en estos 2 años?**

Afortunadamente, el crecimiento ha sido importante, y no solo personal sino tambien en documentación. Actualmente he visto más sitios que intentan llevar a cabo la misma funcion que nosotros, nos da gusto. Aquí no es copetencia a ver quien escribe más o mejores documentos, sino lo importante es que México sobresalga por que escribe muy buenos documentos, y que no solo el pastel sea entre Argentina y España.

Tambien el Equipo de Trabajo (ETPelogo) ha crecido. De Septiembre para aca se han integrado personas muy valiosas en todo sentido (Julk, Caesar, marcoz, Silver, Job12, Ovanie) uniendose al esfuerzo de Romankof, Senorbac y yo.

#### **¿Cuales son los planes a futuro sobre Pelogo.org?**

Antes de partir el pastel por el segundo aniversario, y desde Enero tenemos nuevas secciones dentro del sitio como son Cultura, Psicologia y Educación. Son puntos muy importantes que debemos cubrir. Una frase que utilizo mucho es, No todo es computadoras ;-).

Tambien estamos ya por lanzar Podcast hablando de tecnologia, el masivo uso de ipod alla afuera, nos da a pensar que es un nicho muy bueno a utilizar.

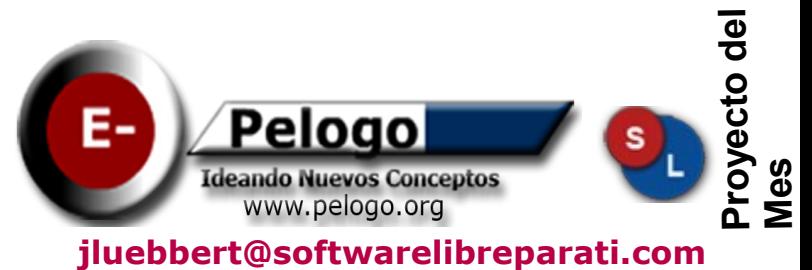

#### **Alguna anecdota que sea importante en el desarrollo de Pelogo.org**

Algo que marco el principio de Pelogo.org fue el dia 9 de Noviembre del 2004. Fue el lanzamiento de Firefox 1.0, ese navegador que a todos nos gusta. El sitio de Mozilla estaba saturado porque obviamente todos querian una copia de este navegador, ya que se decia, superaria (supero en caracteristicas) a Internet Explorer.

Pelogo.org estaba iniciando, asi que lo que pusimos ahi fue una copia de Firefox, y orgullosamente puedo decir, que fue 1.2 GB de descarga desde este sitio. Quiza, este navegador fue el que marco el buen camino que afortunadamente ha llevado esta comunidad.

#### **¿Como podemos apoyar este proyecto?**

Pelogo.org siempre estara en estado de crecimiento, como comente anteriormente las secciones de Cultura, Psicologia y Educación han llegado al sitio; obviamente siempre habra dudas, ganas de aprender más, asi que el sitio esta abierto a cualquier opción.

Sin embargo, documentación en Google sobre Autocad por ejemplo, no existe a un grado alto como el de Linux. O si buscas ayuda sobre Paquetes de contabilidad, solamente es de pago.

Creemos totalmente en que la información debe ser libre.

**Proyecto del Mes** Pelogo.org ᄎ **Ideando Nuevos Conceptos**

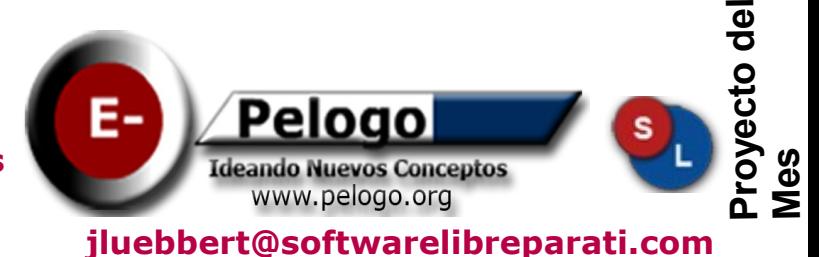

Si tienes la posibilidad de escribir un documento, y liberarlo bajo Licencia libres, seria genial que nos pudieras regalar una copia.

Asi mismo, tambien son aceptados Donaciones de todo tipo, ya que uno de nuestras metas para el proximo año es el empezar a dar cursos en las zonas de menores recursos, con el fin de terminar la brecha digital que tenemos con nuestros pueblos. Actualmente estamos viendo la posiblidad de escribir documentación en lenguas indigenas. Para ello necesitamos la capacitación necesaria y poderlo llevar a cabo.

Otra opción es adquiriendo los servicios de Publicidad que en nuestro sitio encuentras, con ello puedes hacer tu buena accion del dia ;-).

#### **¿Algun ultimo comentario para nuestros lectores?**

La Información debe ser libre. De nada sirve que tengas un conocimiento sin compartirlo, no les digo den todo, pero si pueden proporcionar un granito de arena a esta (o cualquier) causa, el futuro de nuestra educación y cultura ira hacia un mejor rumbo. s.

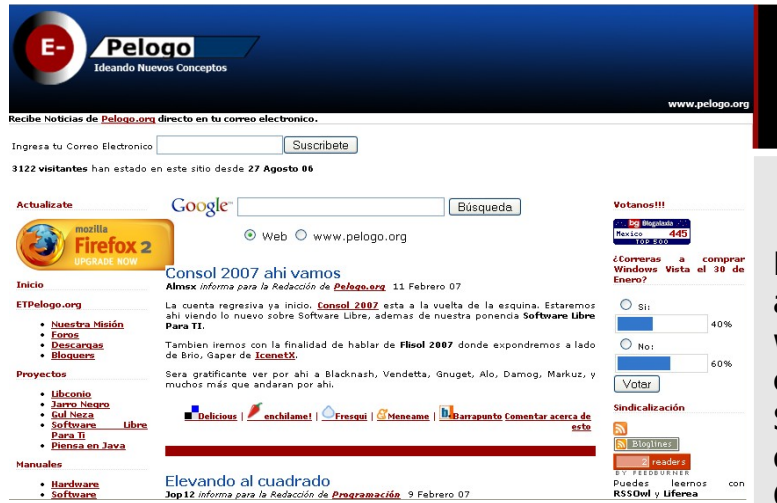

#### **Alberto Luebbert M.**

Coordinador General de GUL Neza, gusta de Linux desde hace 3 años. Fundo la comunidad [www.pelogo.org.](http://www.pelogo.org/) Actualmente se encuentra estudiando Ingenieria en Sistemas, haciendo uso de Lenguajes de Programación Libres y Sistemas Operativos Libres

Si tienes dudas o comentarios escribe [albertoluebbert@softwarelibreparati.com](mailto:albertoluebbert@softwarelibreparati.com) o visita su blog en la siguiente url: <http://www.gulneza.org/almsx>

Por: **Artemio Vazquez y @ndsux**

**nI s tala c**

**ói n**

Al iniciar la PC, con el disco de instalación de Zenwalk dentro del cdrom, aparecerá esta pantalla la cual es la pantalla inicial, de la instalación, normalmente no hay que hace nada mas que dar ENTER, pero si se tiene algún hardware específico, aquí se deberán pasar algunos parámetros como el kernel, si se tiene disco duro scsi, y algunos otros, para obtener ayuda se deberá presionar F2.

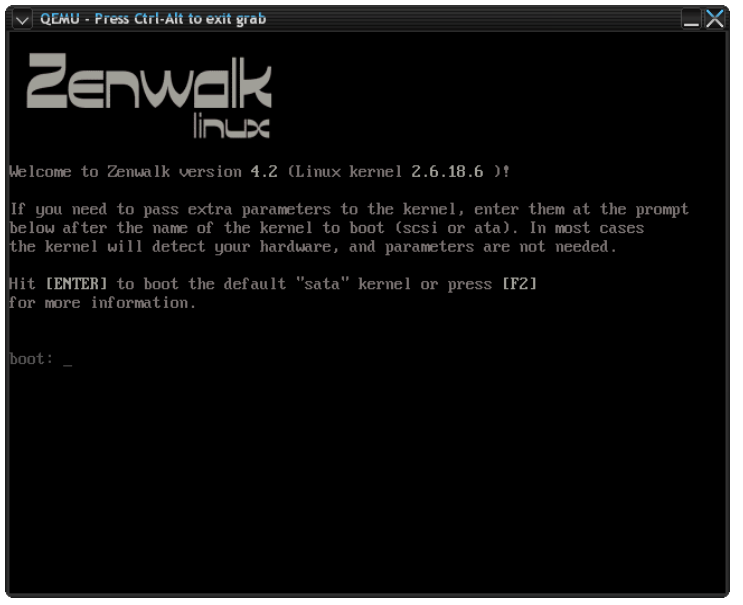

Una vez pasados los parámetros necesarios, entrará al programa de instalación, el cual pedirá en principio un mapa para el teclado, el cual se deberá elegir de acuerdo a la configuración que se desee para el mismo.

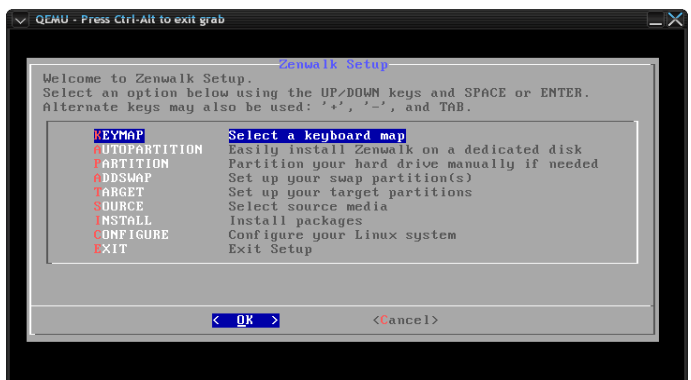

En este caso elegimos una configuración para teclado en español, también se tienen opciones para ingles, latinoamericano y varios mas.

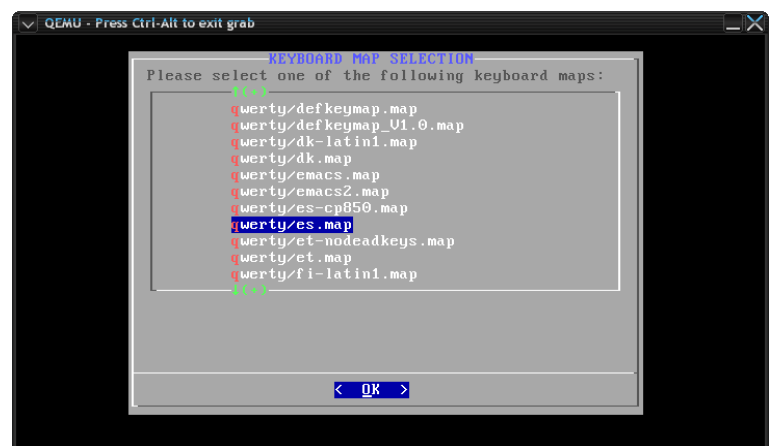

Una vez hecho esto, nos dirigimos a la parte del particionamiento del disco duro, la versión 4.2, tiene una herramienta para auto-particionar el disco, de tal manera que no es necesario mas que seleccionarlo y dejar que se haga el trabajo sucio solo :-), esto en el caso de que solo se desee Zenwalk en todo el disco duro, si se desea particionar solamente una parte se deberá seleccionar la opción que dice PARTITION

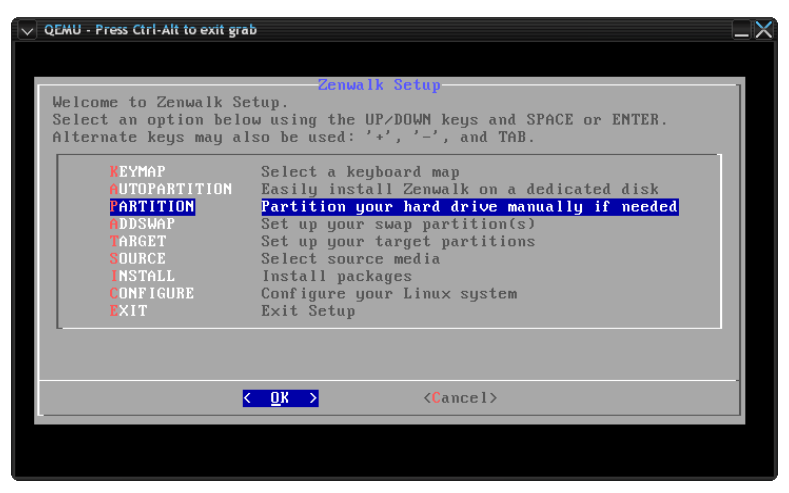

**Noviembre 2006 – Febrero 2007 Pagina 30 www.softwarelibreparati.com**

Por: **Artemio Vazquez y @ndsux**

<u>ء</u> **s tala c**<u>م.</u> **n**

Esto nos llevará a una pantalla en la cual deberemos elegir que disco elegir para crear las particiones que sean necesarias.

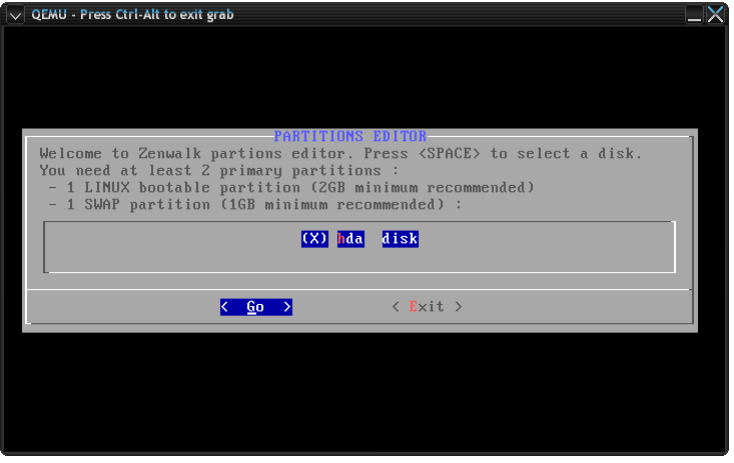

Después de seleccionar el disco, el programa nos dirige a la herramienta de particionado llamada cfdisk, la cual nos permitirá hacer los cambios correspondientes a nuestro disco duro, aquí se muestra un disco que contiene una partición ntfs y espacio libre.

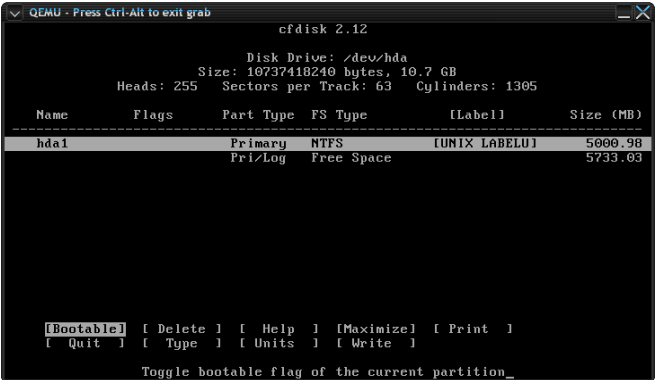

Ahora seleccionamos el espacio libre y en el menú de la parte inferior seleccionamos crear una nueva partición.

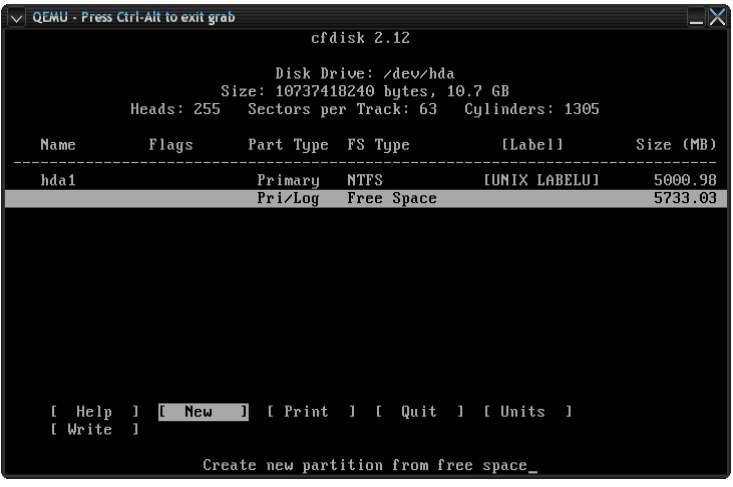

Nos preguntará si deseamos que sea una partición primara o lógica, en este caso sera una partición primaria.

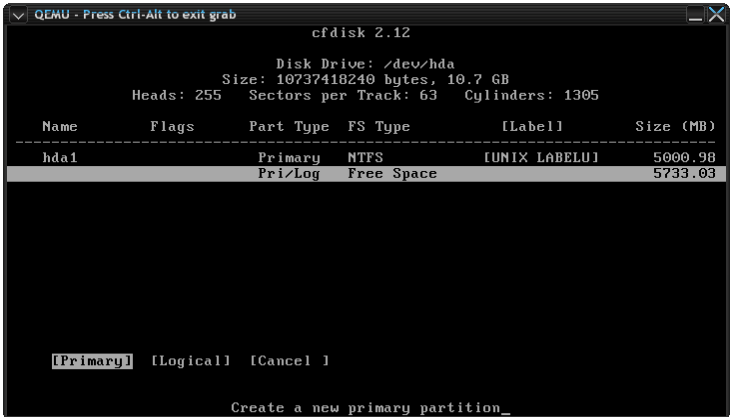

Indicamos el tamaño que deseamos de nuestra partición en Megabytes, en este caso serán 5000 Mb

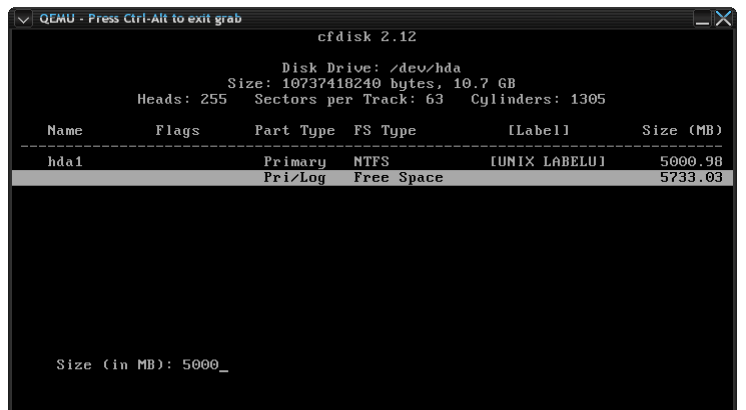

Por: **Artemio Vazquez y @ndsux**

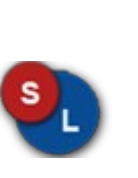

<u>ء</u> **s tala c**<u>م.</u> **n**

Indicamos si la partición creada se ubicará al principio o al final del espacio libre.

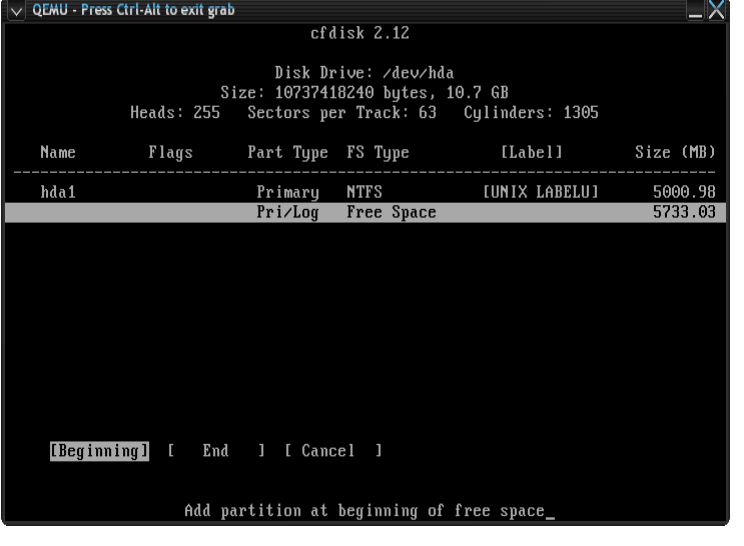

Seleccionamos el tipo de sistema de archivos se desea que tenga nuestra partición, en este caso seleccionamos Linux (83), y repetimos el mismo proceso para las demás particiones que se desean crear, como la swap, para la cual se seleccionara el sistema de archivos 82 (Linux Swap)

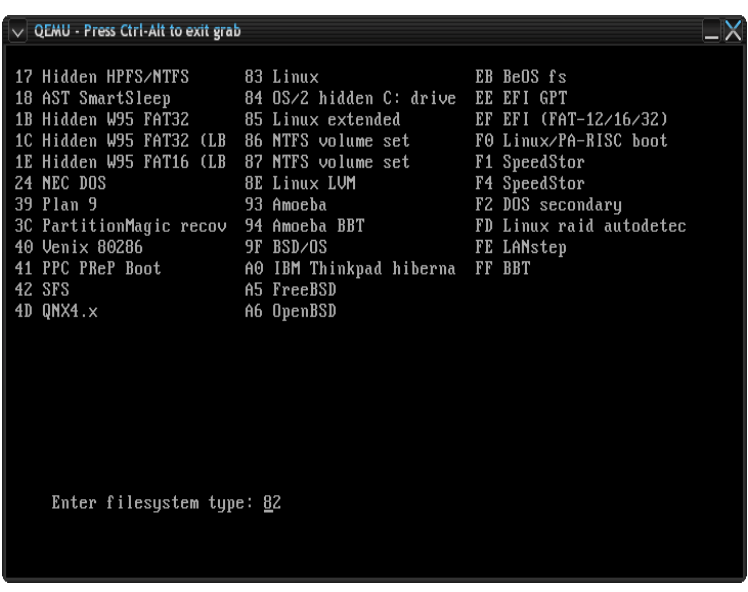

A continuación verificamos que las particiones que deseamos estén especificadas, esto se aprecia en la pantalla, en este caso vemos que tenemos una partición hda2 como primaria de 5000 Mb con sistema de archivos Linux y una partición hda3 como primaria de 732 Mb y sistema de archivos Swap.

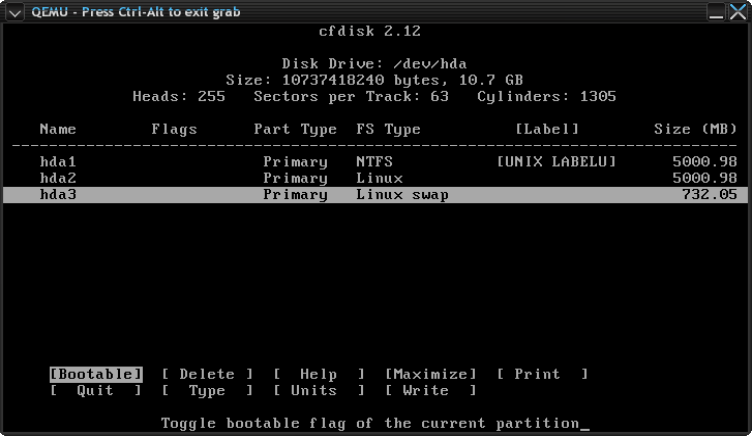

Una vez comprobado que están correctamente especificadas nuestras particiones, seleccionamos la opción Write del menú para escribir los cambios hechos.

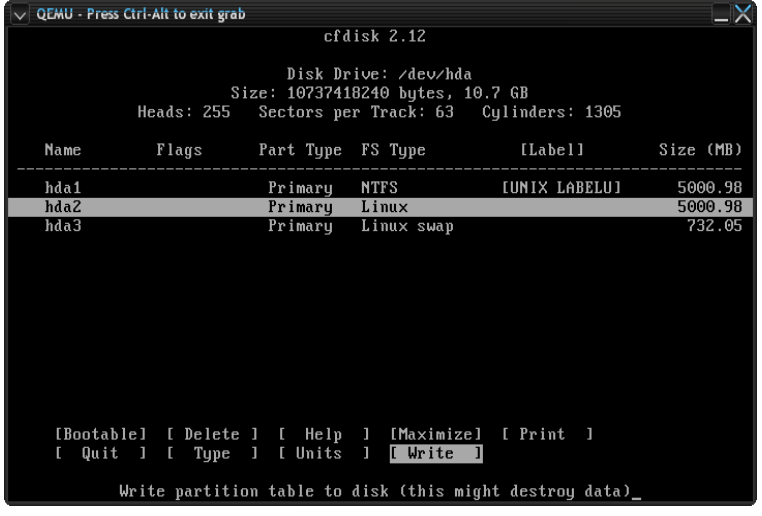

Nos preguntará si realmente estamos seguros de realizar estos cambios, a lo que responderemos: yes

Por: **Artemio Vazquez y @ndsux**

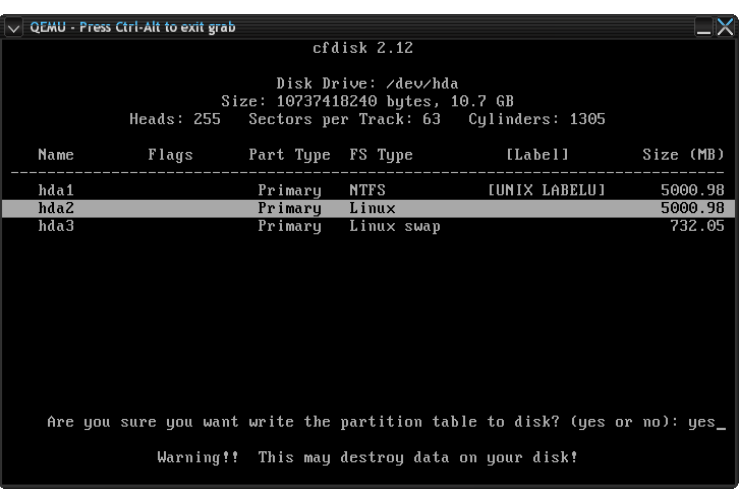

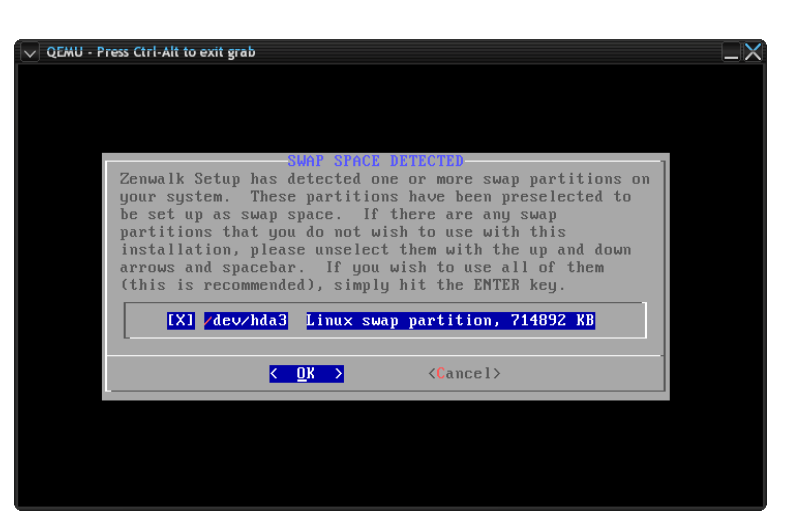

Una vez realizados estos cambios, regresamos al editor de particiones y seleccionamos EXIT para continuar con la instalación.

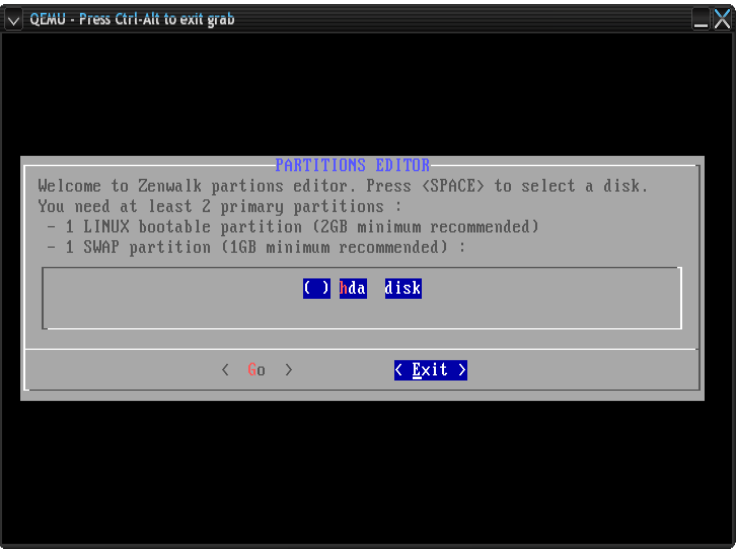

Al continuar, se detectarán las particiónes tipo Swap que existan y se preguntará si se desea usar estas particiones, se deberán seleccionar con la barra espaciadora las particiones que uno desee ocupar para la swap de Zenwalk y seleccionar posteriormente la opción OK para continuar.

Se procede entonces a el formateo de esta o estas particiones swap, y se preguntará si se desea hacer un chequeo de la partición para encontrar sectores defectuosos, regularmente a esta opción se selecciona NO, pero si se desea hacer este chequeo, se deberá seleccionar YES.

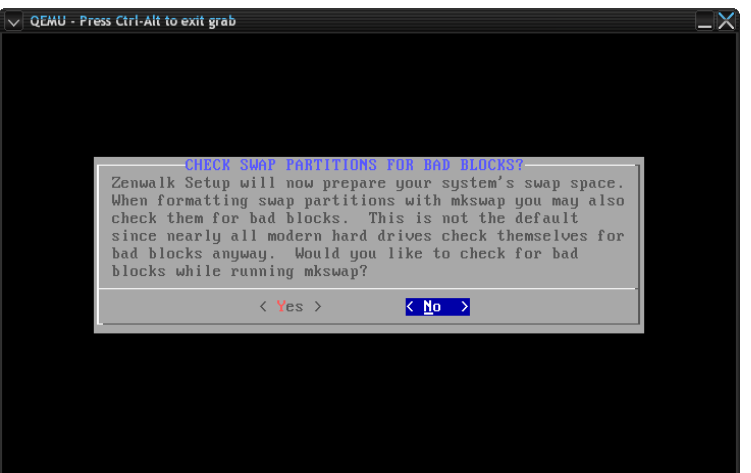

Una vez terminado el formateo de esta partición swap, se mostrará el aviso en el que se muestra el punto de montaje de la o las particiones.

Por: **Artemio Vazquez y @ndsux**

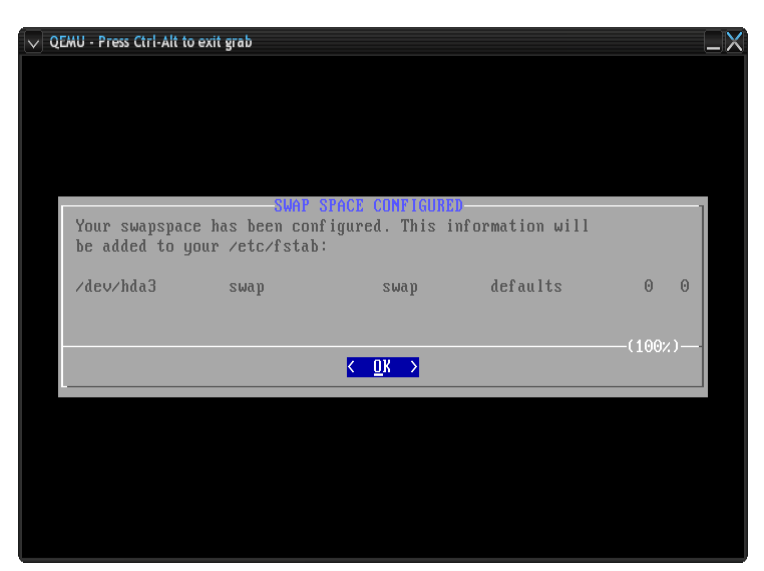

Una vez agregado el espacio de intercambio (swap), se continua con la selección de la/las partición/es en las que se cargará Zenwalk, en este caso solo tenemos una partición disponible para esto, pero de tener más, se seleccionará una a una y se indicará que punto de montaje se le desea asignar a cada una.

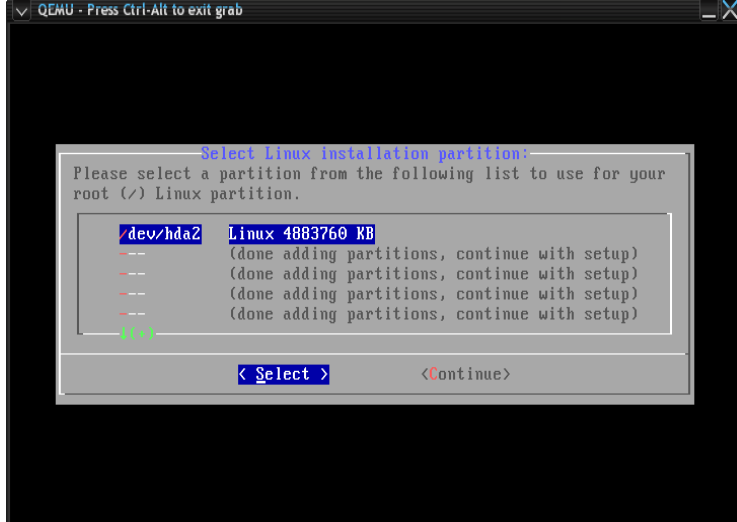

Se pedirá a continuación si se desea formatear, hacer un chequeo o dejarla sin cambios, en este caso seleccionamos formatear, para asignar otro sistema de archivos.

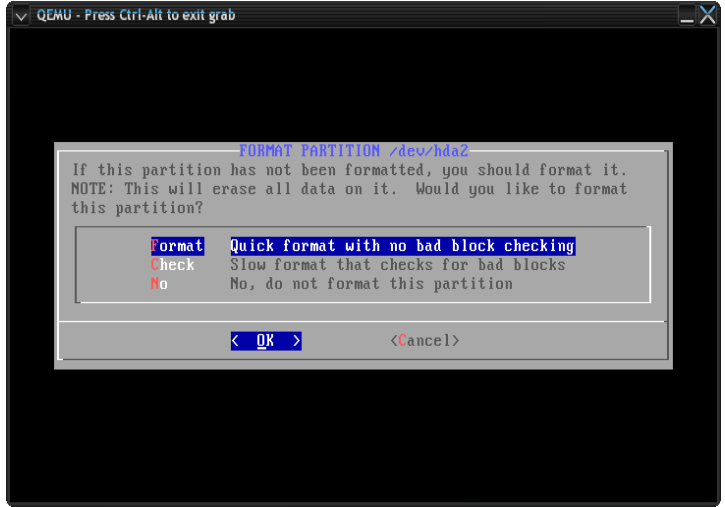

Zenwalk trabaja con 4 sistemas de archivos por default, los cuales se pueden seleccionar según sea el gusto de cada quien, en este caso seleccionamos reiserfs.

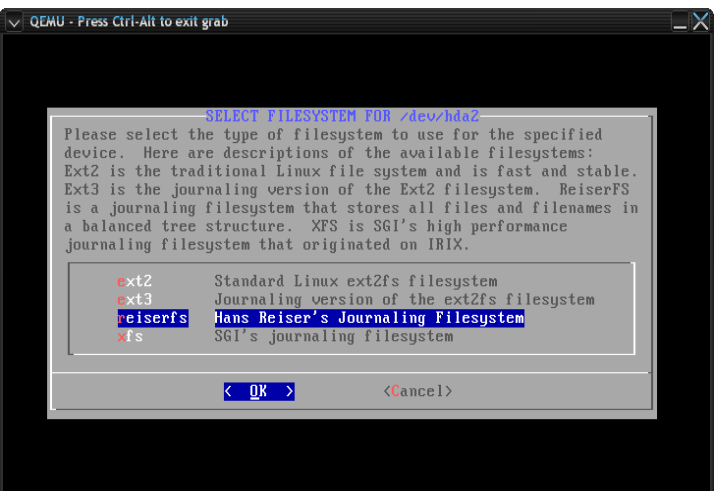

Se muestra el cuadro de dialogo que muestra que se esta realizando el formateo de la partición con el sistema de archivos reiserfs.

> Formatting /dev/hda2 Size: 4883760 KB Filesystem type: reiserfs

Por: **Artemio Vazquez y @ndsux**

Una vez terminado el formateo, se muestra el cuadro de diálogo con la información del punto de montaje, y las opciones que seran agregadas al archivo /etc/fstab.

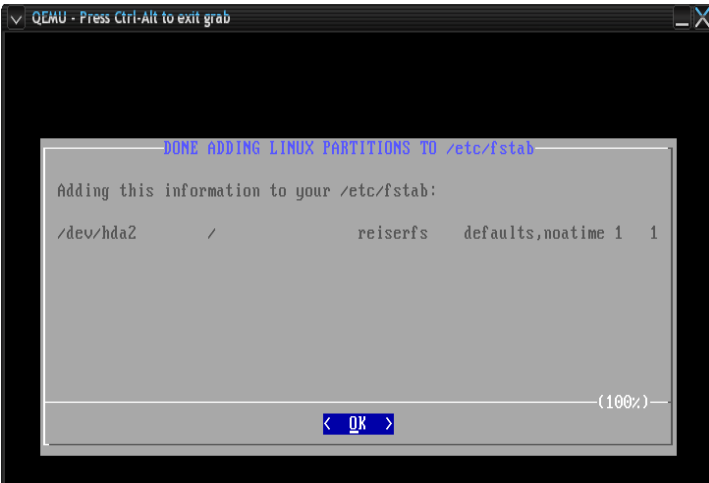

Una vez terminada la asignación de particiones y puntos de montaje, se pasa a la siguiente parte en la que si se tienen otros sistemas operativos o particiones, estos son detectados y se pregunta si se desea agregarlos para que sean visibles por Zenwalk.

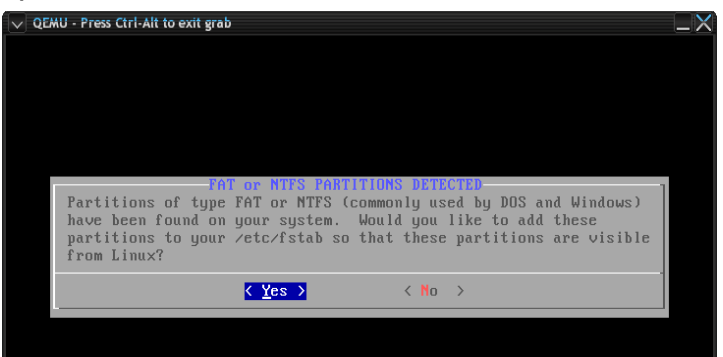

Se seleccionan después una a una las particiones que se deseen, en este caso solo tenemos una con el sistema de archivos ntfs.

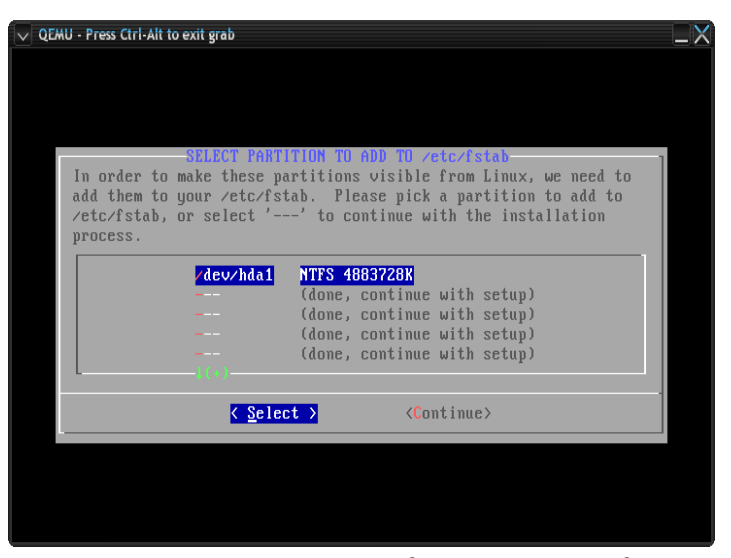

Al seleccionar la partición nos pedirá que ingresemos el punto de montaje, se deberá elegir el punto que uno mas le agrade, regularmente esto se hace dentro del directorio /mnt, pero bien se puede seleccionar cualqueir otro, de preferencia con un nombre que sea representativo para que se facil recordarlo.

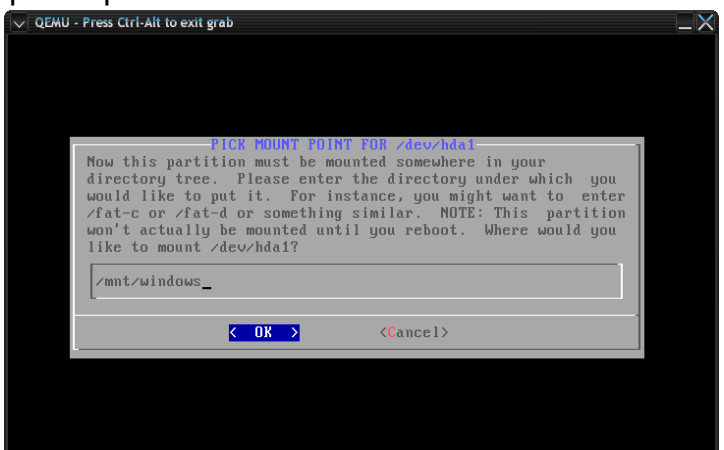

Al terminar se muestra el cuadro de dialogo de confirmación de las tareas realizadas y se muestra lo que será agregado al archivo /etc/fstab

Por: **Artemio Vazquez y @ndsux**

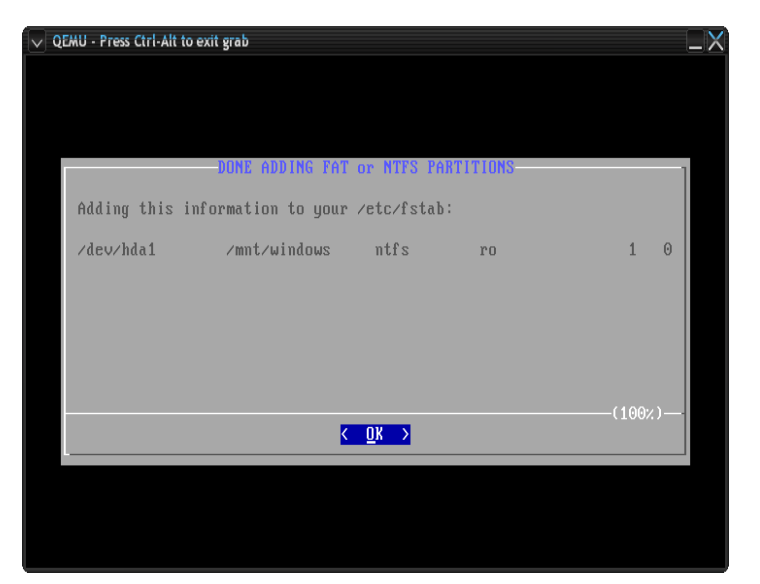

Una vez realizados estos pasos, el sistema esta listo para ser instalado, para esto se puede hacer desde algún disco o algún directorio previamente montado, regularmente bastará con seleccionar la opción que es instalar desde un CD o DVD de Zenwalk.

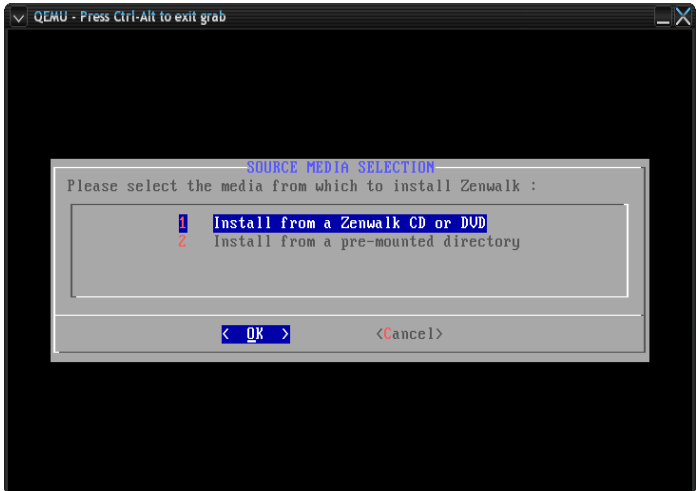

Para asegurarse de que el medio de donde se seleccionaran los paquetes a instalar están disponibles, hay la posibilidad de que sea detectado automáticamente o que se seleccione el dispositivo manualmente, si el disco de instalación esta debidamente en la bandeja de cdrom con la selección automática bastará.

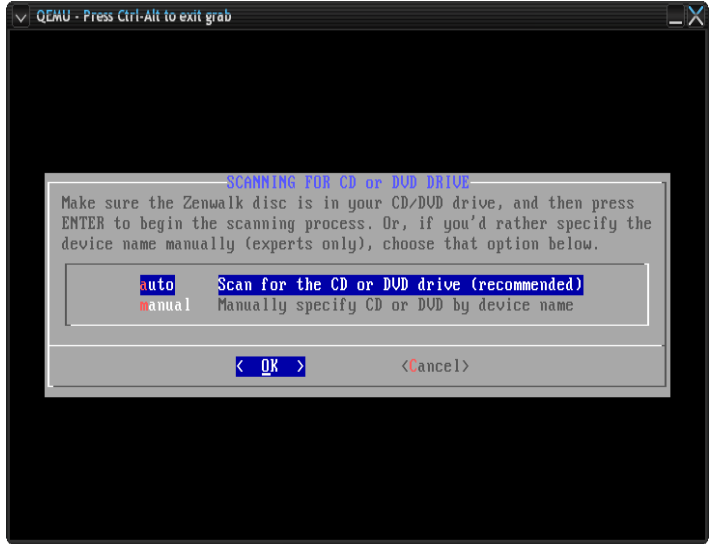

Si la detección resulta exitosa, los paquetes comenzarán a ser instalados, cada paquete que es instalado muestra un pequeño dialogo para poder ver de que paquete se trata, llegado este punto se puede ir a dar un respiro o a tomar una taza de café solamente, ya que la instalación durará alrededor de 20 minutos.

!Sii, !Leyeron bien, 20 minutosi  $i - j$ 

Por: **Artemio Vazquez y @ndsux**

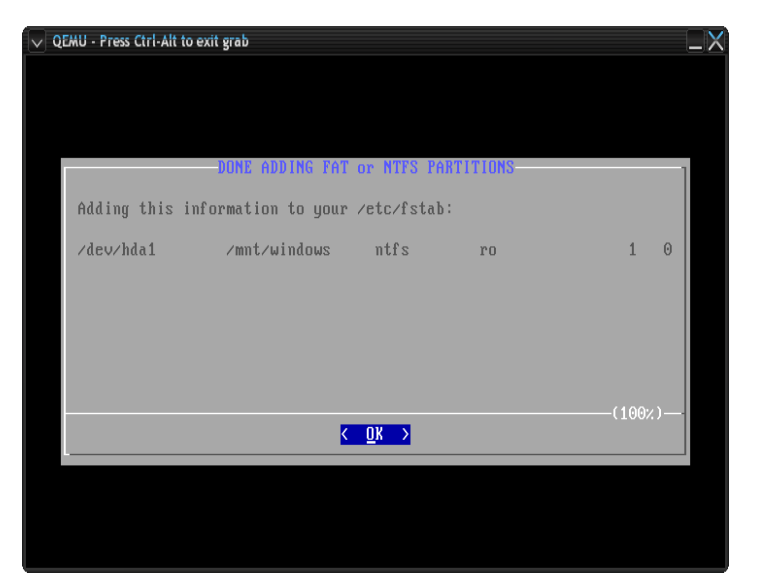

Una vez realizados estos pasos, el sistema esta listo para ser instalado, para esto se puede hacer desde algún disco o algún directorio previamente montado, regularmente bastará con seleccionar la opción que es instalar desde un CD o DVD de Zenwalk.

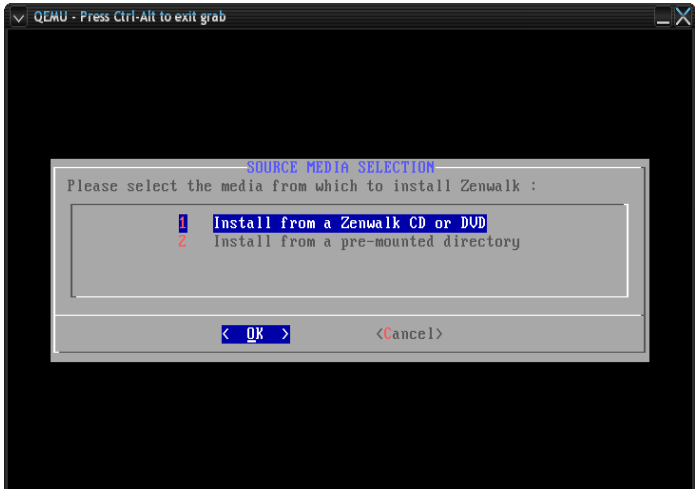

Para asegurarse de que el medio de donde se seleccionaran los paquetes a instalar están disponibles, hay la posibilidad de que sea detectado automáticamente o que se seleccione el dispositivo manualmente, si el disco de instalación esta debidamente en la bandeja de cdrom con la selección automática bastará.

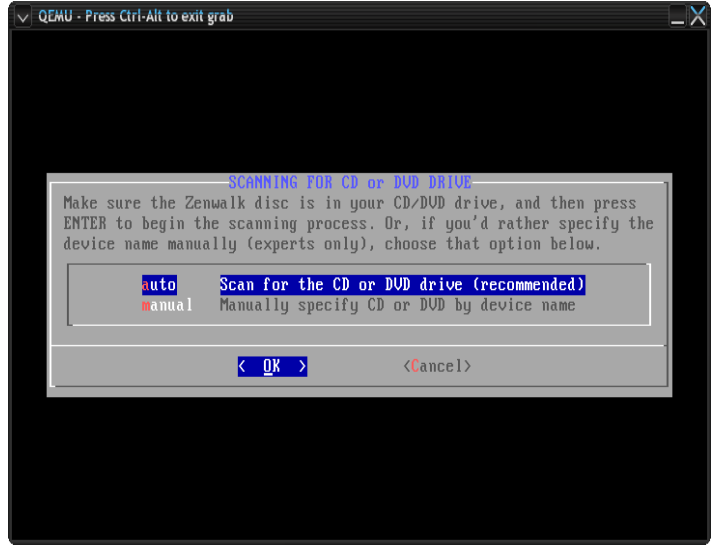

Si la detección resulta exitosa, los paquetes comenzarán a ser instalados, cada paquete que es instalado muestra un pequeño dialogo para poder ver de que paquete se trata, llegado este punto se puede ir a dar un respiro o a tomar una taza de café solamente, ya que la instalación durará alrededor de 20 minutos.

!Sii, !Leyeron bien, 20 minutosi ;-)

Después de la instalación de los paquetes, nos aparecerá el mensaje que nos preguntara de la manera que queremos instalar el lilo, en nuestro caso seleccionamos la opción 'simple'.

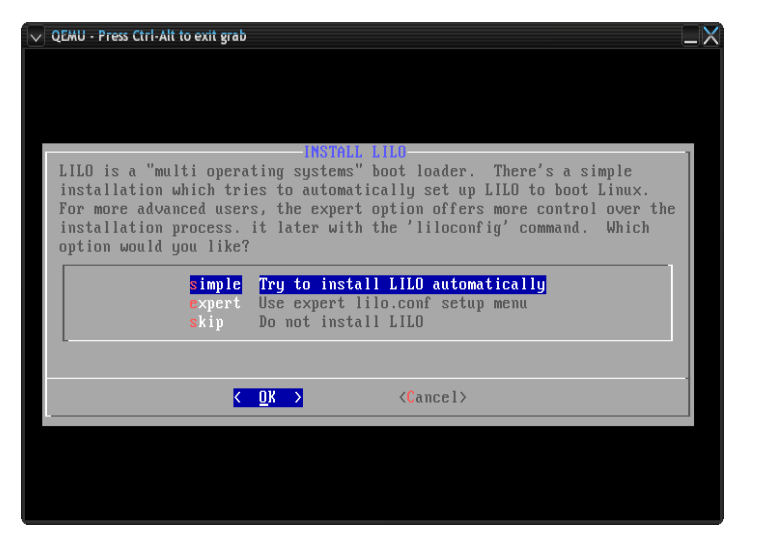

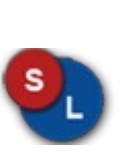

**nI s tala c**

**ói n**

Por: **Artemio Vazquez y @ndsux**

Aquí se nos pregunta la resolucion que queremos usar para nuestro lilo, por defecto es 1024x768 64k.

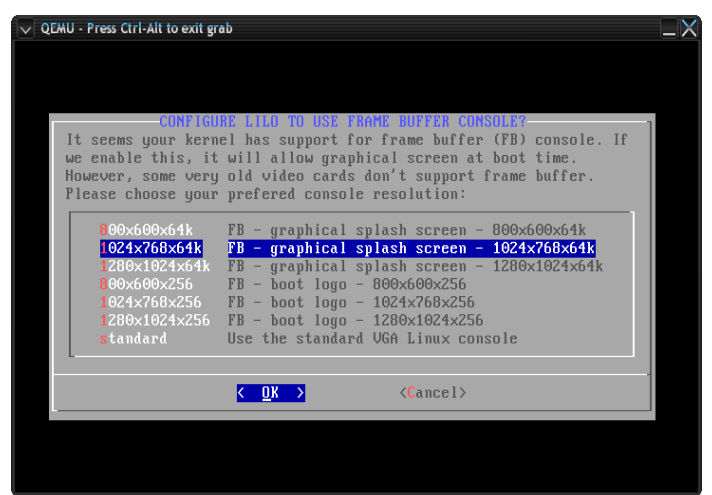

Luego se nos pregunta donde queremos instalar el lilo, lo mas normal es que lo instalemos en MBR.

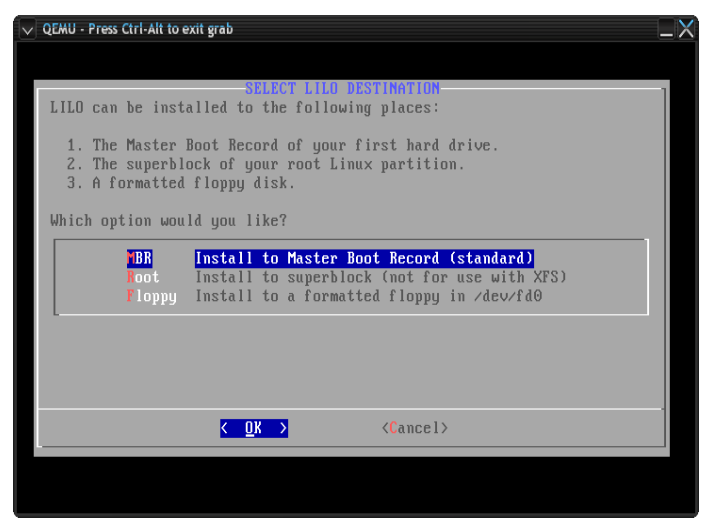

Luego se nos pude si queremos configurar un modem, pero como esto es de la prehistoria, decimos que 'no modem' ;-).

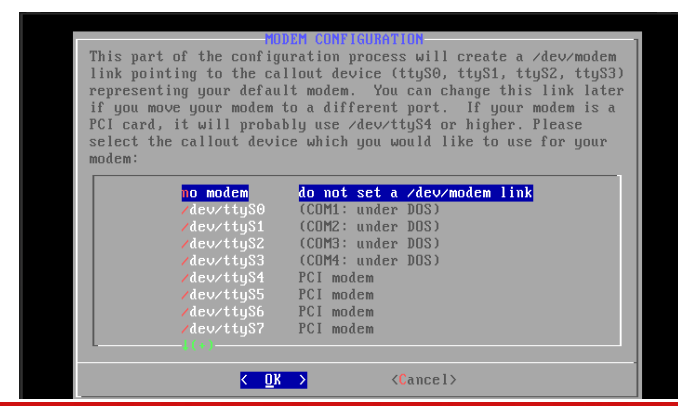

Aquí seleccionamos el tipo de mouse que usamos, en nuestro caso es PS/2 pero si tiene un mouse usb, selecciona la opción 'usb'.

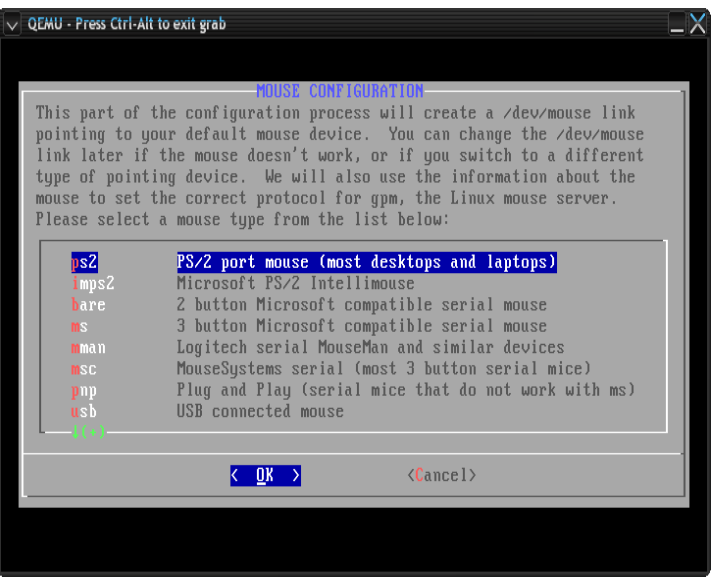

Luego se nos pide que configuremos los servicios que queremos que se inicien cada vez que prenda la computadora, si no sabe que significa cada cosa lo mejor que hace es dejarlo como esta y darle a ENTER.

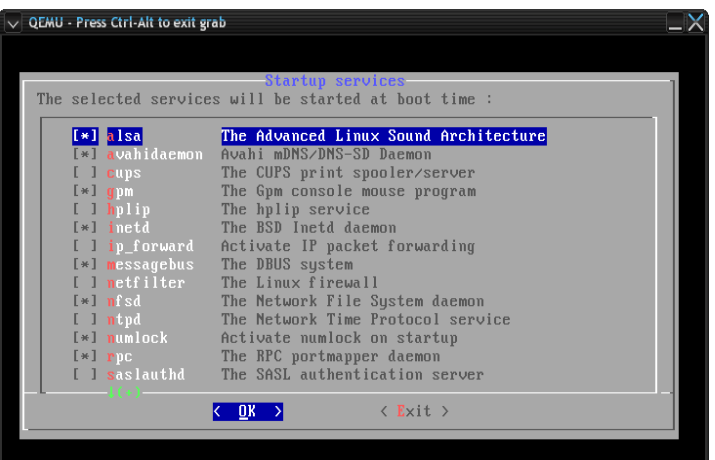

Por: **Artemio Vazquez y @ndsux**

Aquí se nos pregunta si queremos configurar las fuentes de la consola principal pero como esto no nos interesa mucha ya que usaremos modo gráfico en la mayoría de los casos. Así que escoged la opción <NO>.

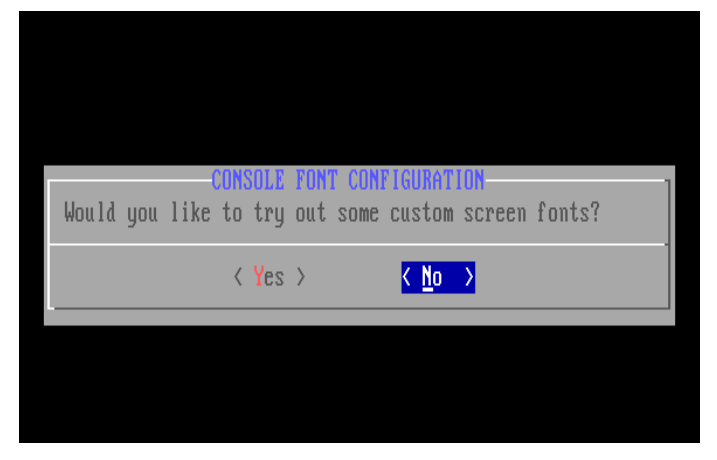

Luego se nos pide que configuremos el reloj de hardware, personalmente siempre lo configuro como NO UTC, así que recomiendo seleccionar la opción NO.

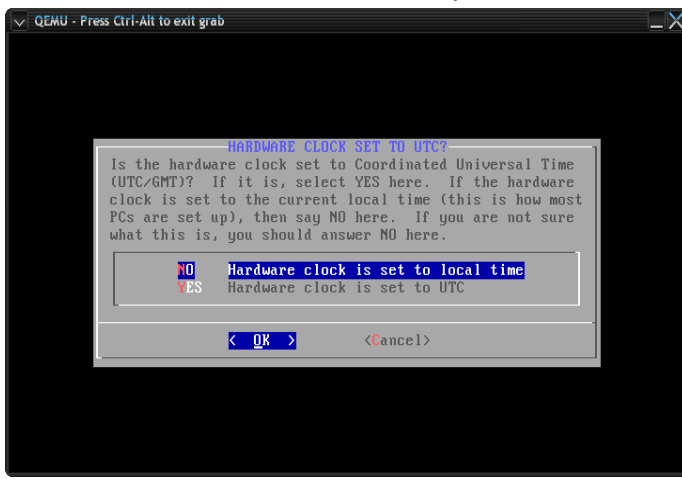

En el siguiente mensaje, seleccionamos nuestra zona horaria, en mi caso es Europe/Madrid pero puede seleccionar la vuestra con tranquilidad.

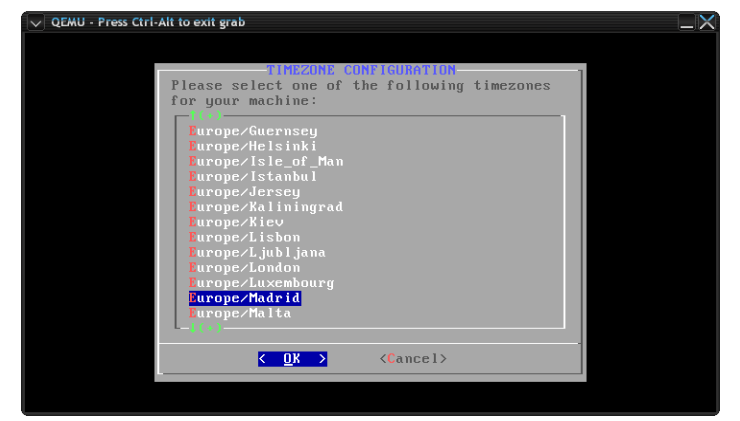

Con esto finalizamos la instalación de

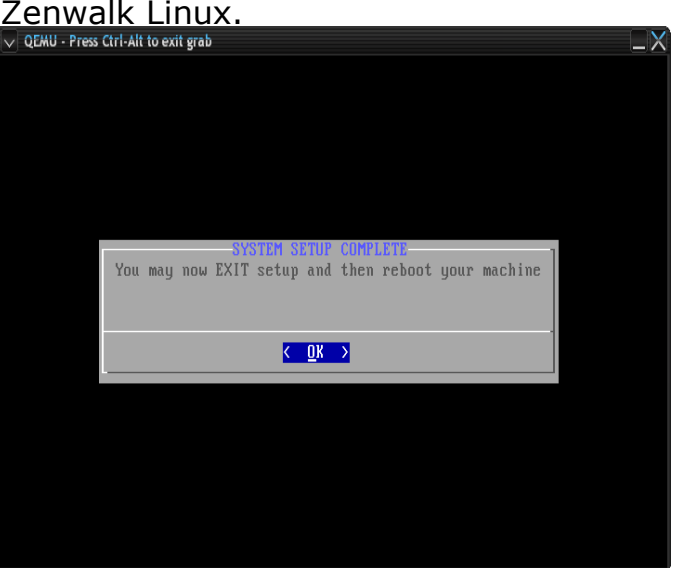

Después de la instalación y de haber reiniciado la maquina, vemos algo parecido a esto. Como podemos observar nos detecto sin ningún problema la partición de windows. Bueno, para acabar la instalación y la configuración iniciamos linux.

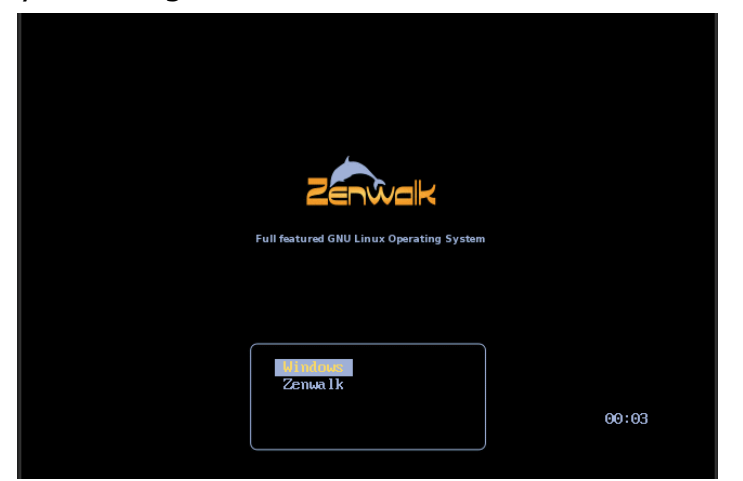

Por: **Artemio Vazquez y @ndsux**

Aquí podemos observar como carga el sistema, detalladamente, puede que aparezcan algunos errores pero es normal, eso pasa por que el kernel de linux va probando o los dispositivos y los que no encuentra, poes manda un error, a que tu maquina no va a tener todos los dispositivos que el kernel actual soporta? Jeje.

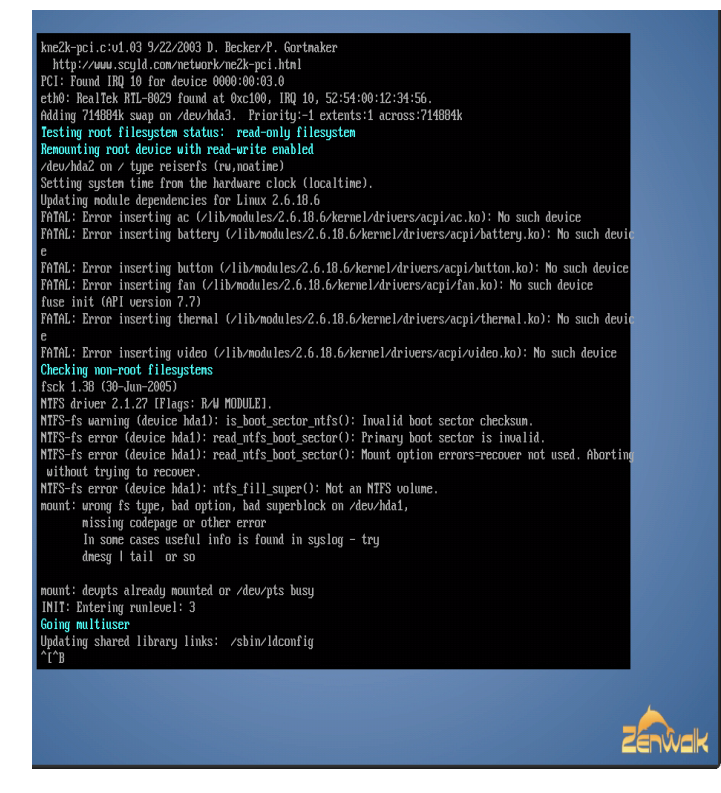

Después de cargar el sistema, nos aparece el mensaje de configuración de alsa. Apretamos ENTER y esperamos que cargue la base de datos, luego nos aparecerá una lista con las placas detectadas o drivers compatibles detectados, seleccionamos uno y pulsamos ENTER.

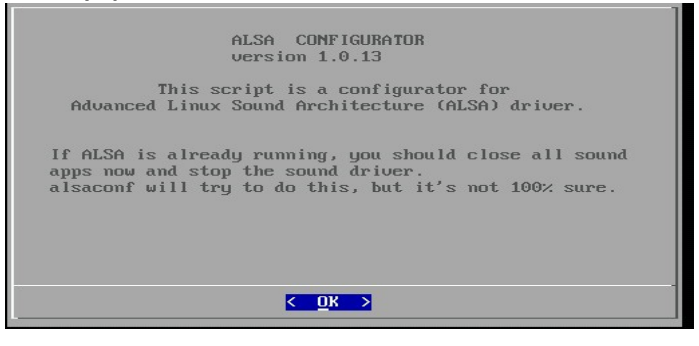

Después de la configuración de Alsa, nos aparece un mensaje para seleccionar el lenguaje del sistema que queremos usar, en nuestro caso es Español de España así que buscamos es\_ES i elegimos el @euro o .utf8 dependiendo de la configuración que quiere usar, la gran mayoría usan @euro pero personalmente uso utf8, es cosa de probar que se adapta mejor a vuestras necesidades.

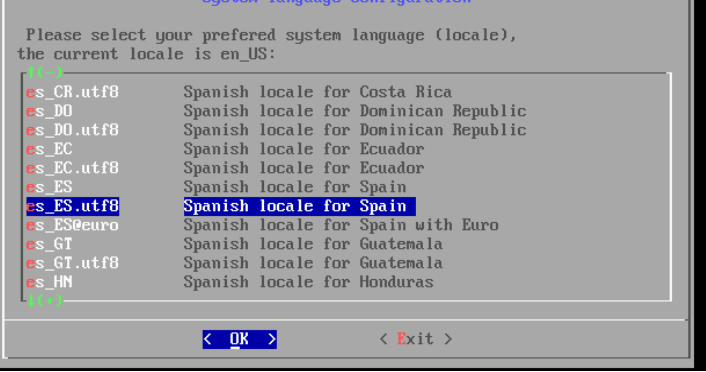

Aquí no aparece un mensaje de configuración de Internet, yo personalmente elijo la opción <Exit> para configurar lo después de la instalación, pero si prefiere configurar lo aquí, no se tiene ni un inconveniente.

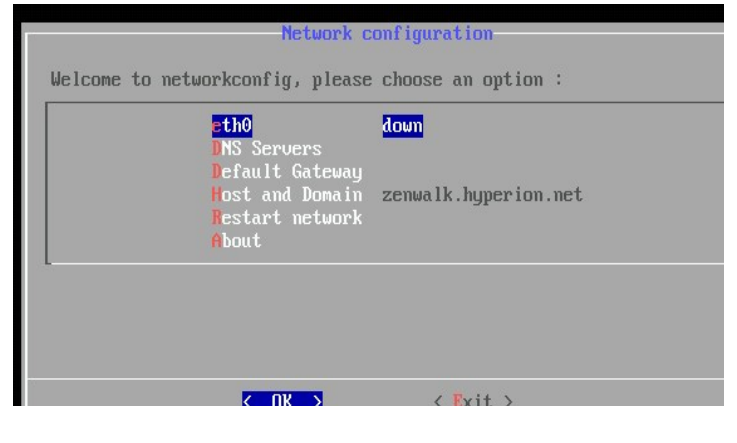

Por: **Artemio Vazquez y @ndsux**

Aquí se nos pregunta si queremos asignar una password(contraseña) al superusuario root, elegimos la opción <Yes>.

Y escribimos la password, apretamos ENTER y la volvemos a escribir.

AVISO: Cuando se escribe la pass no se ve nada.

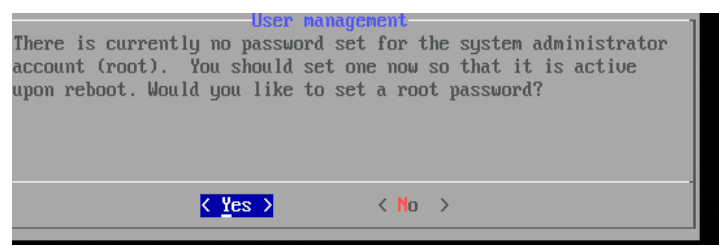

Después de haber asignado la pass nos aparece una especie de ventanita donde se nos pide que si queremos agregar mas usuarios al sistema, yo personalmente prefiero hacerlo a mano así que, en este paso elegimos la opción <Exit>.

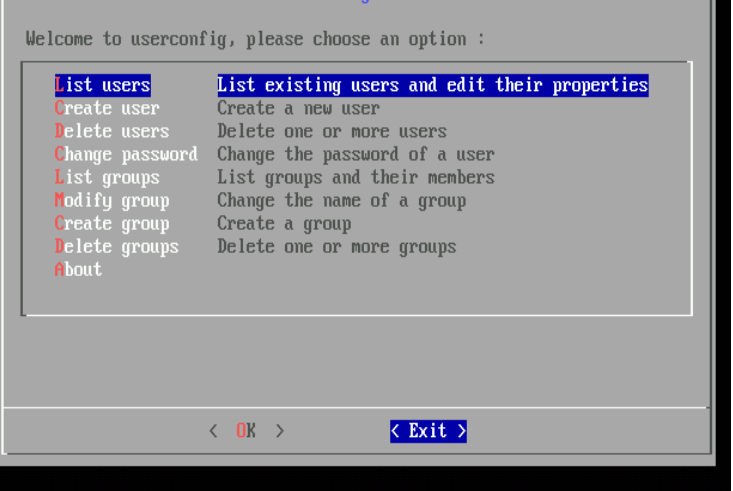

En este apartado, se nos pregunta si queremos configurar que nuestro entorno gráfico de inicie con el driver adecuado en ves de con el genérico vesa, eso depende del ordenador puede que os aparezca 'nv' 'ati' u otros drivers, dependiendo de vuestra tarjeta gráfica. La opción por defecto es 'YES'

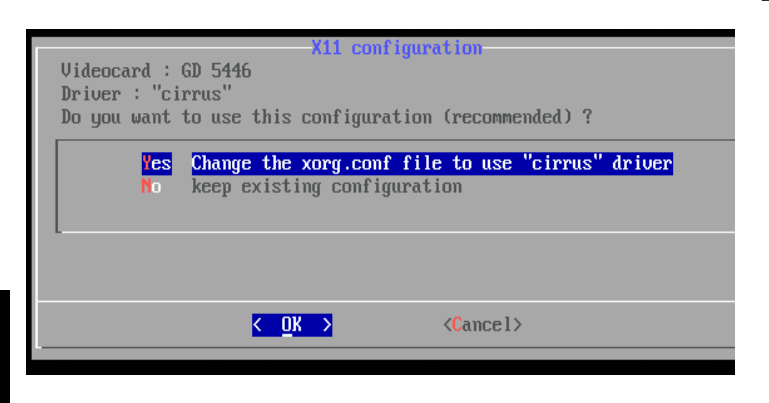

Aquí se nos pregunta de como queremos iniciar nuestro linux. La primera opción, 'Text' es la opción por defecto en Slackware, inicia todo en la consola pero luego te logueas con tu usuario i pone sel comando 'startxfce4' y se inicia el modo gráfico. El la opción 'Graphical', inicia el modo gráfico directamente, es mas recomendable para muy novatos, pero para los que saben puede que le resulte mas interesante el 'Text'.

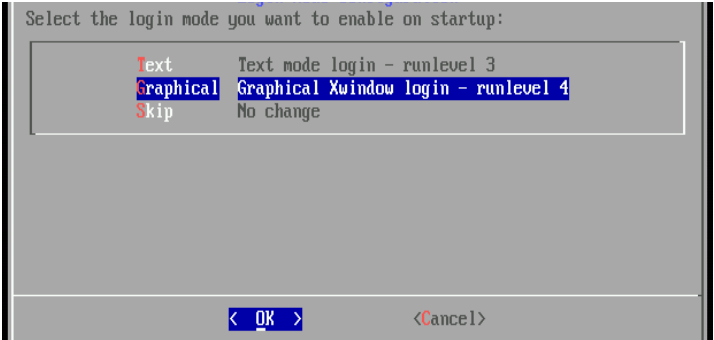

Aquí se nos pregunta si queremos dejar activado el bloqueo de números después de loguearnos. Por defecto es 'Yes'.

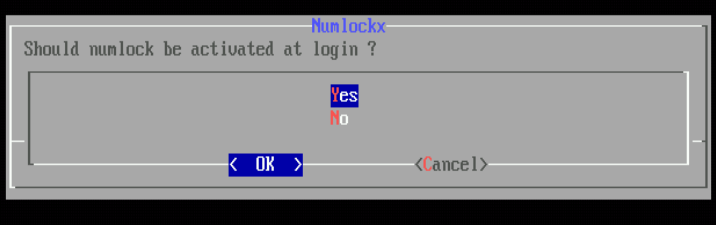

Por: **Artemio Vazquez y @ndsux**

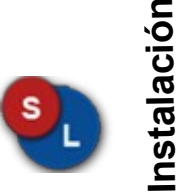

Aquí concluye la instalación, reiniciamos de nuevo el equipo y tenemos nuestro Zenwalk listo para funcionar.

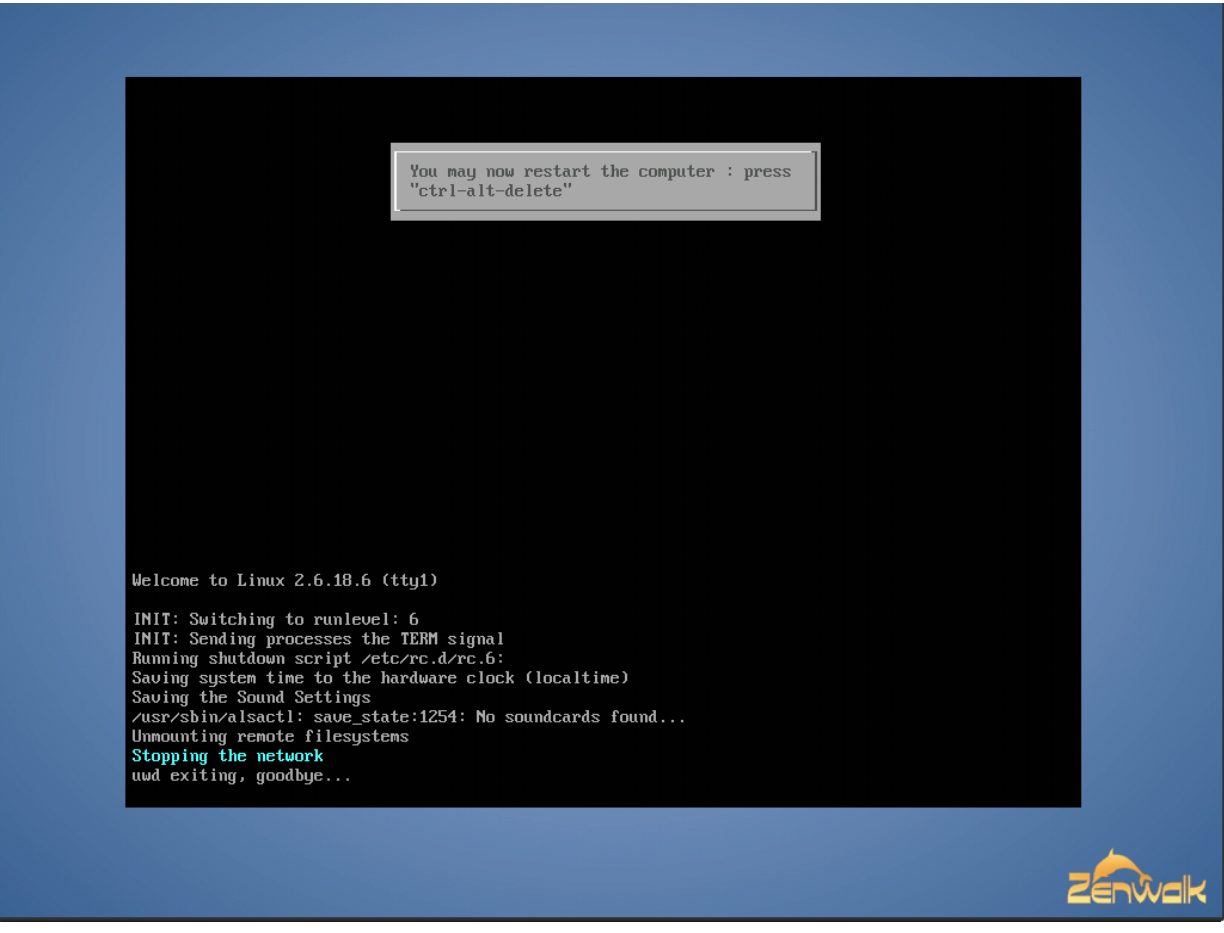

#### **Artemio Vázquez.**

Aficionado al Software Libre y todo lo que le rodea, actualmente es miembro de Gul Neza [\(www.gulneza.org\)](http://www.gulneza.org/) y parte del Consejo Editorial de esta revista.

Si tienes dudas o comentarios escribe a asalvadorvc@gmail.com

## **Flisol 2007**

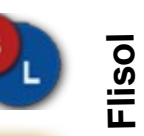

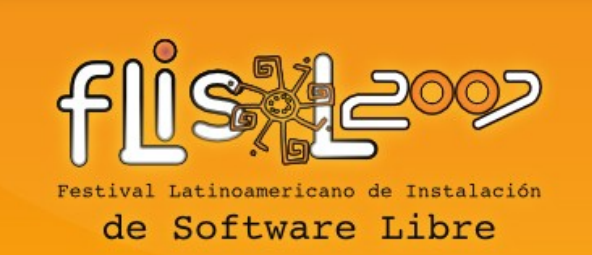

México

En este 2007 se celebrara el 3er Festival Latinoamericano de Instalación de Software Libre (Flisol).

México no puede quedar atras. Es por ello que te invitamos a que en tu Ciudad/Estado asistas al evento que con mucho gusto organizamos, con el fin de difundir el Software Libre.

Si deseas organizar el evento en tu Universidad, visita [www.flisolmexico.info](http://www.flisolmexico.info/) donde encontraras mucha información y podras suscribirte a la lista de correos.

La fecha tentativa para este evento es el proximo 28 de Abril, **Software Libre Para TI** te estara informando a traves del sitio o tambien encontraras información en [www.pelogo.org](http://www.pelogo.org/)

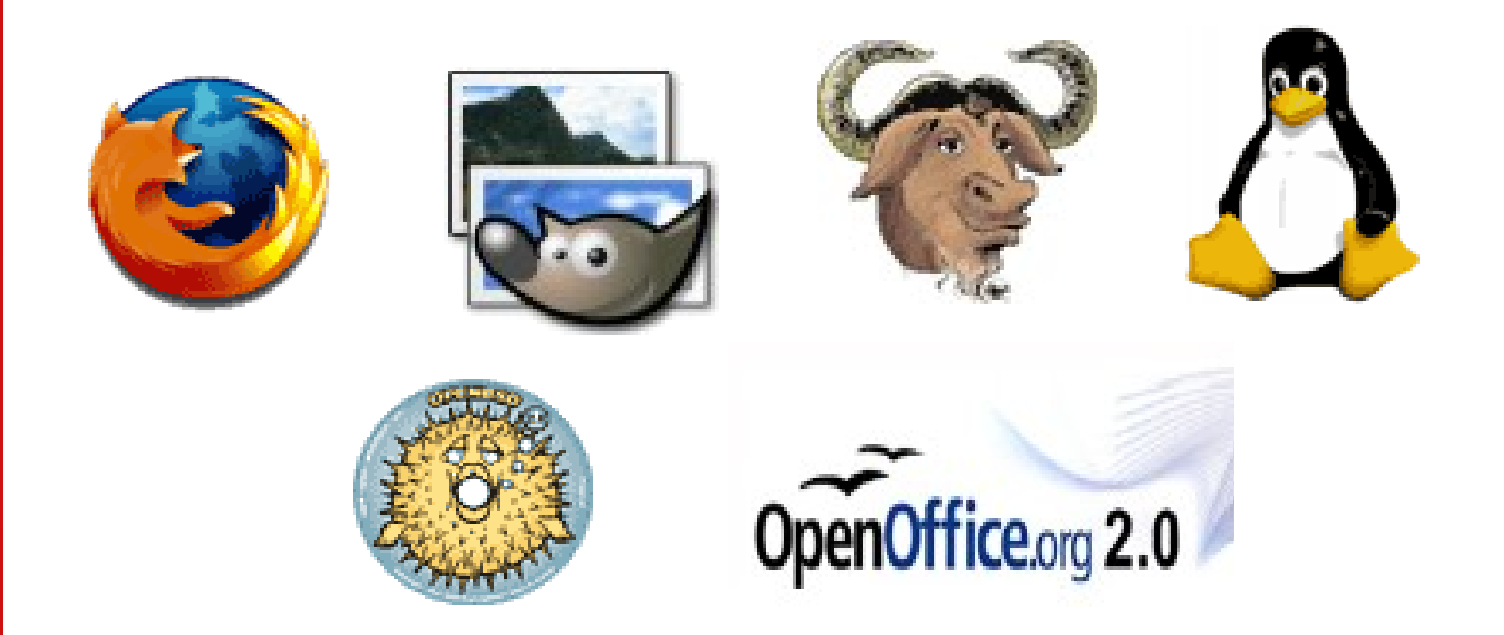

### **Eventos Proximos**

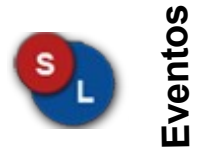

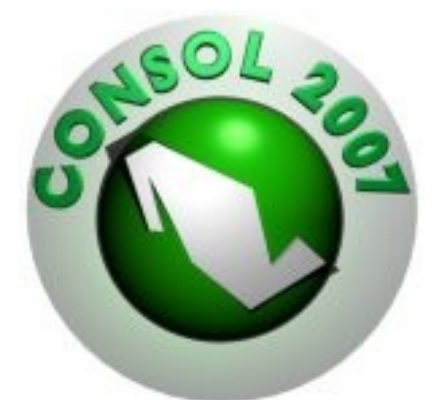

#### **Congreso Nacional de Software Libre 2007 13-16 Febrero**

La sede es la Facultad de Ingenieria de la Universidad Nacional Autonoma de México, en Ciudad Universitaria. [www.consol.org.mx](http://www.consol.org.mx/)

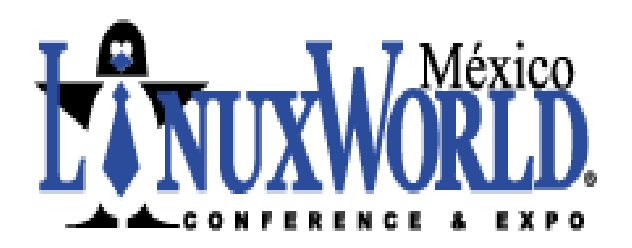

#### **Linux World México 28 Febrero - 2 Marzo**

Por 2º año consecutivo, la conferencia en nuestro pais. Como invitados de lujo Miguel de Icaza. La sede es el Centro de Convenciones Banamex [www.linuxworldexpo.com.mx](http://www.linuxworldexpo.com.mx/)

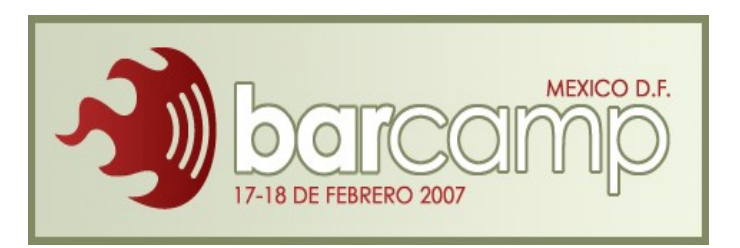

### **Barcamp Mexico 17-18 Febrero**

Una reunión para compartir cualquier conocimiento relacionado con el software libre.

<http://barcamp.org/BarCampMexico>

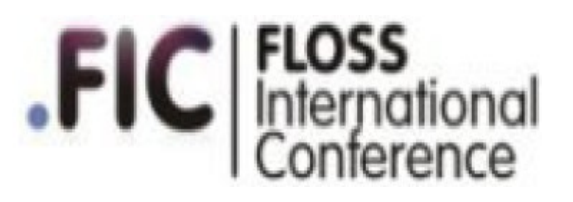

#### **Floss International Conference 7-9 Febrero**

El FIC tiene como objetivo ser un marco de encuentro para las principales iniciativas relacionadas con los FLOSS, incidiendo especialmente en aquellas relacionadas con la Universidad de Cádiz .

La sede es la Facultad de Ciencias Sociales y de la Comunicación , ubicada en el campo de Jerez en la Universidad de Cadiz.

<http://softwarelibre.uca.es/jornadas/fic>